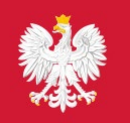

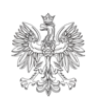

Dot. świadczenia usługi pod nazwą: Multikanałowe Centrum Pomocy Przedsiębiorcy ze stale aktualizowaną bazą wiedzy dostępne za pomocą różnych środków komunikacji elektronicznej tworzony na potrzeby funkcjonowania Punktu Informacji dla Przedsiebiorcy.

# **SZCZEGÓŁOWY OPIS PRZEDMIOTU ZAMÓWIENIA**

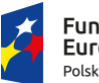

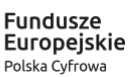

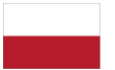

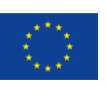

## **I.** Opis założeń projektu "Konto przedsiębiorcy – usługi online dla firm w **jednym miejscu"**

Ministerstwo Rozwoju realizuje projekt pn. "Konto przedsiębiorcy – usługi online dla firm w jednym miejscu". Projekt jest realizowany w ramach Programu Operacyjnego Polska Cyfrowa, działanie 2.1 "Wysoka dostępność i jakość e-usług publicznych", współfinansowanego przez Unię Europejską ze środków Europejskiego Funduszu Rozwoju Regionalnego. Celem projektu jest usprawnienie zakładania i prowadzenia działalności gospodarczej w Polsce poprzez Punkt Informacji dla Przedsiębiorcy wraz z Kontem firmy, na którym będą przechowywane i prezentowane dane potrzebne do realizacji usług. Udostępnienie planowanych e-usług oraz konsolidacja serwisów będą centralnym miejscem dla przedsiębiorców chcących załatwiać sprawy firmowe przez internet. Konto Firmy umożliwi także załatwianie spraw przez pełnomocników i reprezentantów firm oraz aktualizację danych rejestru CEIDG. Serwis Biznes.gov.pl umożliwi przedsiębiorcom i ich pełnomocnikom kontakt z Rzecznikiem MŚP oraz tworzenie zapytań w kontekście konkretnych opisów usług lub objaśnień prawnych. Usługa ułatwi tworzenie i kategoryzację zgłaszanych spraw.

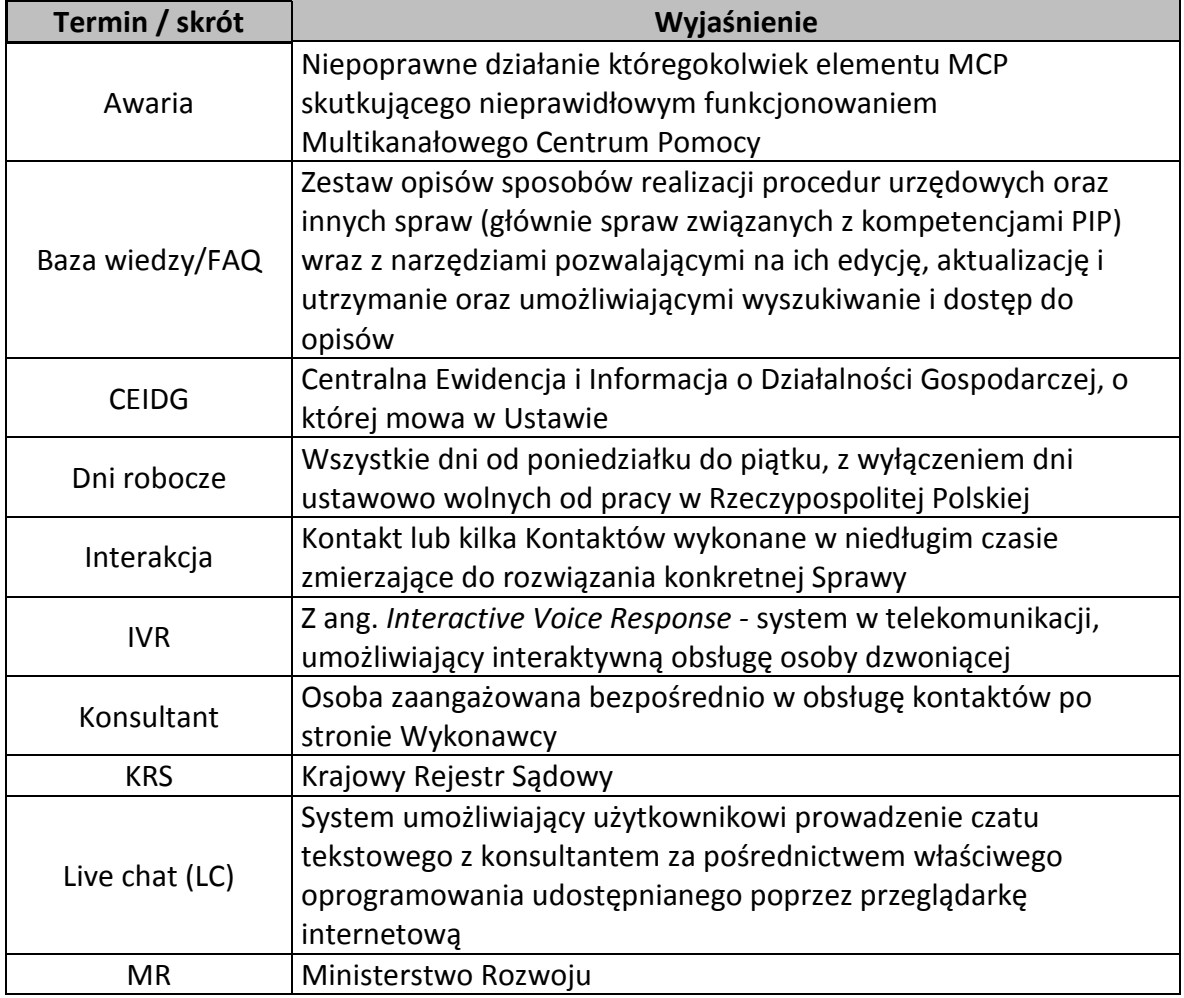

## **Słownik pojęć i skrótów**

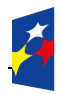

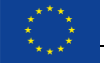

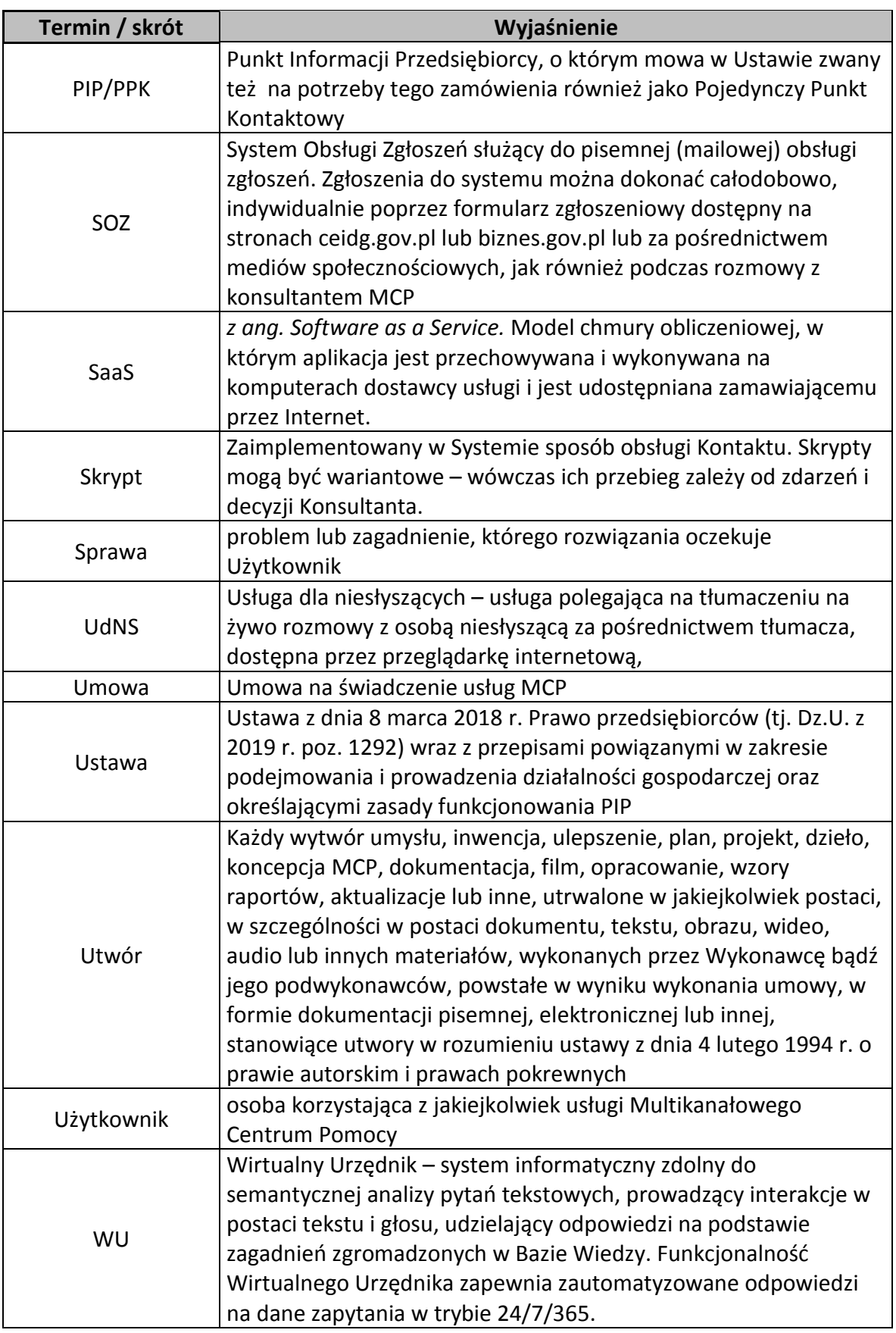

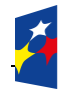

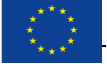

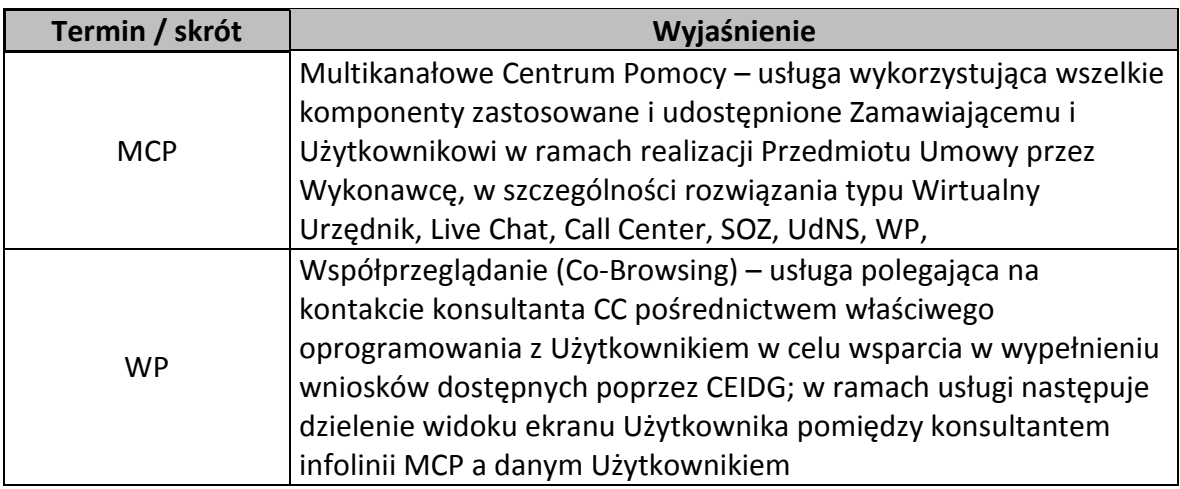

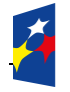

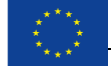

## **1 WPROWADZENIE**

Niniejszy dokument przedstawia szczegółowy opis przedmiotu zamówienia na świadczenie usług opisanych w niniejszym SOPZ tj. Multikanałowego Centrum Pomocy dla PIP przez okres 2 miesięcy od dnia zawarcia umowy, nie wcześniej niż od 3 października 2020 r. Dokument powstał w oparciu o analizę realizowanych w MR procesów, obserwację funkcjonujących centrów kontaktu oraz wiedzę pozyskaną w wyniku doświadczeń płynących z działającej od 2011 usługi typu MCP w MR.

## **2 KONTEKST ZAMÓWIENIA**

Zamówienie jest realizowane w związku z projektem *Konto Przedsiębiorcy – usługi online dla firm w jednym miejscu* realizowanym w latach 2019-2022, dofinansowanym ze środków Unii Europejskiej w ramach programu Polska Cyfrowa

Punkt Informacji dla Przedsiębiorcy funkcjonujący pod domeną [www.biznes.gov.pl](http://www.biznes.gov.pl/) świadczy usługi w trzech głównych aspektach:

- informacyjnym – treści, opisy procedur, interpretacje prawne, wzory wniosków i formularzy, odpowiedzi na pytania, wizytówki urzędów;

- interakcyjnym – możliwość zadania zapytania urzędowego, kreatory treści i procedur tzw. interaktywne poradniki przedsiębiorcy, możliwości przygotowania formularzy i wniosków on-line;

- transakcyjnym – elektroniczna (on-line) możliwość wysłania wniosku do danego urzędu oraz dalsza realizacja procedur – odebranie pisma z urzędów i udzielenie odpowiedzi;

[Biznes.gov.pl](https://www.biznes.gov.pl/przedsiebiorcy/) to serwis przeznaczony dla osób planujących i prowadzących działalność gospodarczą. Celem portalu jest pomoc w realizacji spraw związanych z zakładaniem i prowadzeniem działalności gospodarczej drogą elektroniczną w sposób łatwy i intuicyjny oraz uproszczenie formalności niezbędnych do założenia i prowadzenia firmy.

W serwisie dostępny jest również opis urzędowych usług oraz gotowe formularze dla przedsiębiorców. Za pomocą serwisu, osoby prowadzące firmę mogą składać wnioski do instytucji państwowych drogą elektroniczną, a także załatwiać swoje biznesowe sprawy przez Internet. Serwis łączy w sobie wiele usług i funkcji nie tylko dla przedsiębiorców, ale także dla administracji państwowej. Przedsiębiorcy znajdą tutaj szczegółowe informacje o

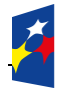

**Fundusze** 

Polska Cyfrowa

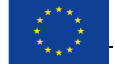

obowiązujących przepisach prawa, wymaganych procedurach i formalnościach związanych z zakładaniem i prowadzeniem działalności gospodarczej w Polsce oraz w całej Unii Europejskiej.

Serwis spełnia też rolę wyszukiwarki danych kontaktowych wszystkich instytucji obsługujących przedsiębiorców. Daje praktyczne instrukcje, jak sobie radzić w biznesie, i umożliwia realizację spraw administracyjnych drogą elektroniczną (poprzez usługi online dostępne na biznes.gov.pl).

Jednym z najważniejszych funkcjonalności serwisu jest [Centrum Pomocy Przedsiębiorcy](https://www.biznes.gov.pl/centrum-pomocy)  [Biznes.gov.pl.](https://www.biznes.gov.pl/centrum-pomocy) Jest to punkt informacyjny w zakresie prowadzenia działalności gospodarczej, przeznaczonym dla przedsiębiorców i administracji. Centrum obsługuje użytkowników Centralnej Ewidencji i Informacji o Działalności Gospodarczej oraz serwisu Biznes.gov.pl., w tym za pośrednictwem mediów społecznościowych.

Konsultanci Centrum Pomocy odpowiadają na pytania wykorzystując różne kanały komunikacyjne: telefon (w dni robocze od 7 do 17), livechat (w dni robocze od 7 do 17), automatycznie przez wirtualnego urzędnika w formie pisemnej lub głosowej lub formularz kontaktowy. Centrum Pomocy jest dostosowane również do obsługi osób niesłyszących (w dni robocze od 7 do 17). Wszystkie informacje, jak i usługi elektroniczne, dostępne są w języku polskim i angielskim. Przedmiotowe zamówienie ma na celu rozwój i integrację z innymi narzędziami obecnie funkcjonującego Centrum Pomocy.

Ponadto zgodnie z przepisami prawa zadaniem PIP jest zapewnienie dostępu do informacji dotyczących m.in.:

1) procedur i formalności wymaganych przy podejmowaniu, wykonywaniu lub zakończeniu działalności gospodarczej na terytorium Rzeczypospolitej Polskiej;

2) ogólnych zasad świadczenia usług w państwach członkowskich Unii Europejskiej, państwach członkowskich Europejskiego Porozumienia o Wolnym Handlu (EFTA) – stron umowy o Europejskim Obszarze Gospodarczym, w szczególności w zakresie ochrony konsumentów;

3) danych kontaktowych właściwych organów wraz ze wskazaniem zakresu ich kompetencji;

4) sposobów i warunków dostępu do rejestrów publicznych i publicznych baz danych dotyczących działalności gospodarczej i przedsiębiorców;

5) środków prawnych przysługujących w przypadku sporu między właściwym organem a przedsiębiorcą lub konsumentem, między przedsiębiorcą a konsumentem oraz między przedsiębiorcami;

6) wydanych lub opracowanych przez właściwe organy wyjaśnień w zakresie przepisów

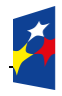

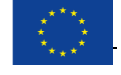

dotyczących podejmowania, wykonywania i zakończenia działalności gospodarczej;

7) danych kontaktowych stowarzyszeń i organizacji, które mogą udzielić praktycznej pomocy przedsiębiorcom lub konsumentom;

8) praw i obowiązków pracowników i pracodawców.

Kompletność i aktualność informacji udostępnianych przez PPK zapewniać powinny właściwe organy, a udostępniane informacje powinny być podawane w sposób zrozumiały i wyczerpujący.

## Udzielanie odpowiedzi na zadane pytania interesariuszy przez Punkt Informacji dla Przedsiębiorcy:

Termin odpowiedzi na pytanie postawione za pośrednictwem PIP wynosi **7 dni roboczych,** w przypadku spraw wymagających konsultacji z innymi właściwymi organami termin ten może zostać przedłużony **do 14 dni roboczych**. **W tym celu PIP musi pozostawać w gotowości do odbierania pytań i udzielania odpowiedzi na zgłoszenia przedsiębiorców. Punkt nie prowadzi doradztwa w sprawach indywidualnych.**

Podstawy prawna funkcjonowania PIP:

#### *Dyrektywa Usługowa*

Na mocy Dyrektywy Usługowej (dyrektywa 2006/123/WE Parlamentu Europejskiego i Rady z 12 grudnia 2006 r. dotyczącej usług na rynku wewnętrznym, DzUrz L 376, 27.12.2006 r), każdy kraj Unii Europejskiej został zobowiązany do utworzenia Pojedynczego Punktu Kontaktowego. Punkty zapewniają usługodawcom możliwość dopełnienia wszystkich procedur i formalności niezbędnych do podjęcia i prowadzenia działalności usługowej. W Polsce Punkt kontaktowy został wprowadzony na mocy ustawy z dnia 4 marca 2010 r. o świadczeniu usług na terytorium Rzeczypospolitej Polskiej.

Więcej informacji na temat Dyrektywy usługowej uzyskać można między innymi na stronie Komisji Europejskiej.

*Ustawa o Centralnej Ewidencji i Informacji o Działalności Gospodarczej i Punkcie*

## *Informacji dla Przedsiębiorcy*

Problematykę polskiego punktu kontaktowego regulują przepisy ustawy z 6 marca 2018 r. Centralnej Ewidencji i Informacji o Działalności Gospodarczej i Punkcie Informacji dla Przedsiębiorcy

*Ustawa o świadczeniu usług drogę elektroniczną – punkt kontaktowy dla usługodawców i* 

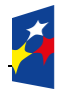

**Fundusze** 

Polska Cyfrowa

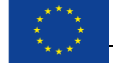

#### *usługobiorców*

Punkt kontaktowy biznes.gov.pl realizuje także zadania wynikające z ustawy z dnia 18 lipca 2002 r. o świadczeniu usług drogą elektroniczną, związane z funkcjonowaniem punktów kontaktowych dla administracji oraz usługodawców i usługobiorców.

#### *Ustawa o uznawaniu kwalifikacji*

Punkt kontaktowy na Biznes.gov.pl realizuje zadania wynikające z ustawy z dnia 22 grudnia 2015 r. o zasadach uznawania kwalifikacji zawodowych nabytych w państwach członkowskich Unii Europejskiej, umożliwiając załatwianie spraw związanych z uznawaniem kwalifikacji zawodowych nabytych w państwach członkowskich Unii Europejskiej.

#### *Ustawa o delegowaniu pracowników w ramach świadczenia usług*

Biznes.gov.pl jest także punktem kontaktowym, którego zadania określa ustawa z dnia 10 czerwca 2016 r. o delegowaniu pracowników w ramach świadczenia usług. Zadania te dotyczą m.in. publikowania informacji na temat warunków zatrudnienia delegowanych pracowników, obowiązków pracodawcy. Punkt umożliwia także składanie drogą elektroniczną dokumentów związanych z delegowaniem pracowników.

Stan prawny na dzień: 23.09.2020 r.

Więcej szczegółowych informacji na temat PIP na stronie [www.biznes.gov.pl/o](http://www.biznes.gov.pl/o-nas)-nas

## **3 PRZEDMIOT ZAMÓWIENIA**

Usługi MCP obejmują w szczególności przyjmowanie zgłoszeń i udzielanie odpowiedzi przez WU oraz konsultantów Wykonawcy na pytania Użytkowników dotyczące kwestii związanych z użytkowaniem usług PIP, CEIDG i KRS oraz proaktywny kontakt i pomoc klientom. Udzieli wsparcia Zamawiającemu w procesach związanych z zarządzaniem użytkownikami i podmiotami w CEIDG i PIP.

W ramach realizacji Przedmiotu Zamówienia tj. usługi Multikanałowego Centrum Pomocy Wykonawca:

- 1) uruchomi i udostępni do korzystania system typu CRM (ang. customer relationship management) wraz funkcjami raportowania,
- 2) uruchomi, udostępni i będzie świadczyć usługę Wirtualnego Urzędnika (WU) inteligentny system informatyczny zdolny do interakcji i rozmów z Użytkownikami w trybie 24/7/365 w formie pisemnej oraz głosowej,
- 3) uruchomi, udostępni i będzie świadczyć usługę typu Call Center (CC) wraz z dedykowanym numerem telefonicznym,
- 4) uruchomi, udostępni i będzie świadczyć usługę Live Chat (LC) czat tekstowy,

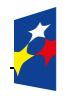

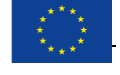

- 5) uruchomi, udostępni i będzie świadczyć usługę UdNS dla osób niesłyszących,
- 6) uruchomi, udostępni i będzie świadczyć usługę WP współprzeglądania,
- 7) uruchomi, udostępni i będzie świadczyć usługę wsparcia w zakresie wypełniania wniosków oraz wykorzystania usług w biznes.gov.pl i CEIDG, w szczególności związanych z Kontem Przedsiębiorcy, w tym w zakresie merytorycznym i technicznym, w ramach obsługi systemów Zamawiającego.
- 8) uruchomi, udostępni i będzie świadczyć usługę proaktywnej komunikacji z Klientem z wykorzystaniem telefonicznych połączeń przychodzących i wychodzących oraz SMS i e-mail,
- 9) skieruje do realizacji zamówienia zespół konsultantów, zapewniając obsługę telefoniczną przez co najmniej 5 konsultantów w godzinach pracy infolinii, w tym min. 1 osobę posiadającą kompetencje do obsługi osób niesłyszących
- 10)skieruje do realizacji zamówienia zespół do obsługi przedmiotu zamówienia,
- 11)będzie dostarczać Raporty z wykonania umowy,
- 12)wykona integrację dostarczonych przez Wykonawcę rozwiazań z dostarczonym przez Zamawiającego systemem Systemem Obsługi Zgłoszeń (SOZ),
- 13)zaimplementuje Bazę Wiedzy minimum 1500 zagadnień w języku polskim i angielskim poprzez m.in. konfigurację i udostępnienie ich zgodnie z wymaganiami zawartymi w SOPZ i Umowie oraz zapewni aktualizację Bazy Wiedzy na początku realizacji zamówienia oraz w okresie trwania Umowy,
- 14) udostępni wielokanałową Konsolę konsultanta,
- 15)udzieli niezbędnych licencji do oprogramowania własnego lub obcego umożliwiające korzystanie z wszelkich udostępnionych usług świadczonych w ramach przedmiotu zamówienia na okres trwania Umowy,

Wykonawca w ramach realizacji zamówienia dokona aktualizacji i implementacji początkowej minimum 1500 zagadnień w języku polskim i angielskim do Bazy Wiedzy (FAQ), będzie współuczestniczył w obsłudze systemu SOZ i rozbudowie FAQ na warunkach opisanych w niniejszym SOPZ oraz Umowie.

Dla wszystkich ww. systemów i usług wspólnym elementem będzie stale rozbudowywana semantyczna baza wiedzy oraz system CRM umożliwiający m.in. monitorowanie pracy systemów i rozwiązań powiązanych. Konsultant korzysta z bazy w celu udzielenia informacji Użytkownikowi i jednocześnie ma możliwość zaprezentowania mu wybranych treści ( np. skrypt, FAQ). Podobnie Konsultant Live Chata korzysta z bazy na tych samych zasadach co operator Call Center, z jednoczesną możliwością przekierowania rozmowy do systemu Wirtualnego Doradcy wraz z wyświetleniem wybranych treści (skrypt, FAQ). Wirtualny Doradca wykorzystuje bazę semantyczną na tych samych zasadach co operator Call Center w sposób automatyczny, z jednoczesną możliwością przekierowania rozmowy do operatora Call Center lub operatora Live Chata. Użytkownicy mają możliwość oceniania otrzymywanych

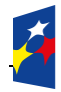

**Fundusze** 

Polska Cyfrowa

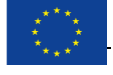

odpowiedzi.

Wykonawca w ramach integracji systemów będących przedmiotem Umowy zapewni, hierarchiczny system obsługi, tj.:

- pierwsza linia – system Wirtualnego Doradcy, który jest w stanie odpowiedzieć poprawnie na najczęściej zadawane przez Użytkowników pytania, korzystając z FAQ, za pomocą tekstu lub w formie wypowiedzi głosowej

- druga linia – Konsultanci obsługujący Live Chat, Call Center, UdNS – odpowiadają na bardziej szczegółowe pytania klientów, na które nie jest w stanie odpowiedzieć Wirtualny Doradca, korzystając z FAQ i treści dostępnych na portalu [www.Biznes.gov.pl](http://www.biznes.gov.pl/) oraz wiedzy własnej.

- trzecia linia – Użytkownicy wewnętrzni (Konsultaci Wykonawcy oraz wskazani przez Zamawiającego) obsługują system SOZ w zakresie technicznym i merytorycznym – udzielają odpowiedzi na pytanie w ramach przydzielonej im kategorii tematycznej lub przekazują sprawę do właściwej grupy użytkowników; w przypadku potrzeby uzyskania wyjaśnień we właściwym organie Użytkownik wewnętrzny, korzystając z systemu SOZ, kieruje do niego (pisemnie lub mailowo) stosowne zapytanie, a po uzyskaniu wyjaśnień udziela odpowiedzi klientowi,

- Użytkownicy korzystający z pierwszej i drugiej linii wsparcia oraz operatorzy Live Chat, Call Center, i UdNS muszą mieć możliwość zgłoszenia zapytania do SOZ

Zamawiający zapewni Wykonawcy dostęp do własnych systemów, w celu realizacji obowiązku świadczenia usług, w szczególności w ramach wsparcia merytorycznego i technicznego w zakresie wypełniania wniosków oraz wykorzystania usług w biznes.gov.pl i CEIDG.

## **4 OPISY USŁUG – MINIMALNE ZAKRESY WYMAGAŃ DLA POSZCZEGÓLNYCH USŁUG**

#### **1. DOSTĘP DO SYSTEMU TYPU CRM WRAZ FUNKCJAMI RAPORTOWANIA.**

CRM [\(ang.](https://pl.wikipedia.org/wiki/J%C4%99zyk_angielski) *customer relationship management)* Zamawiający rozumie jako narzędzie informatyczne wspierające zarządzanie relacjami z Klientami WCP w celu ciągłej poprawy jakości obsługi. System CRM umożliwia identyfikację klienta korzystającego z różnych kanałów komunikacji (usług MCP) i zapisuje interakcje z wszystkich kanałów na Karcie Klienta. System CRM stanowi ważne źródło analitycznej informacji mającej wpływ na ciągłe usprawnianie obsługi.

Poniżej w tabelach zostały przedstawione minimalne wymagania funkcjonalne i poza funkcjonalne, które musi spełniać udostępniony do korzystania przez Wykonawcę system

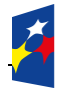

**Fundusze** 

Polska Cyfrowa

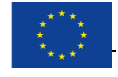

typu CRM.

Funkcje systemu CRM mają ponadto umożliwiać sprawny i skuteczny monitoring wykonania przedmiotu umowy przez Zamawiającego. System CRM musi umożliwiać weryfikację m.in. przydzielania punktów w sposobie opisanym pkt. 14 SOPZ pn*. Raporty z wykonania Umowy*

Zamawiający musi uzyskać dostęp do systemu CRM w formie on-line w aplikacji webowej, w której istnieje możliwość podglądu w czasie rzeczywistym określonych raportów oraz możliwość samodzielnego ich generowania przez Zamawiającego, jak również pobierania danych w formie edytowalnej służących do utworzenia raportu.

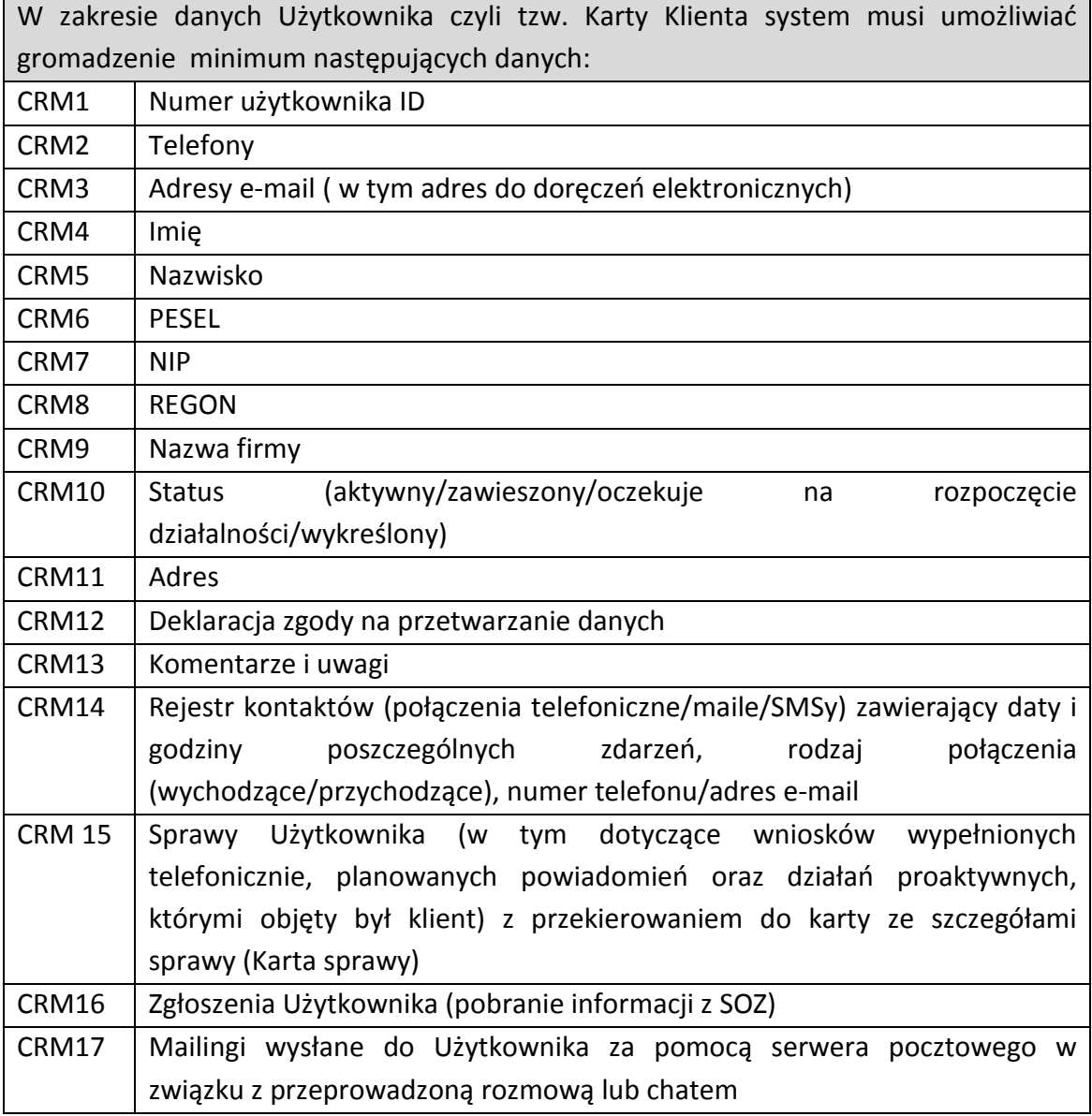

#### Tabela nr 1 Karta Klienta

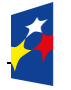

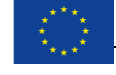

Tabela nr 2 Funkcje systemu CRM

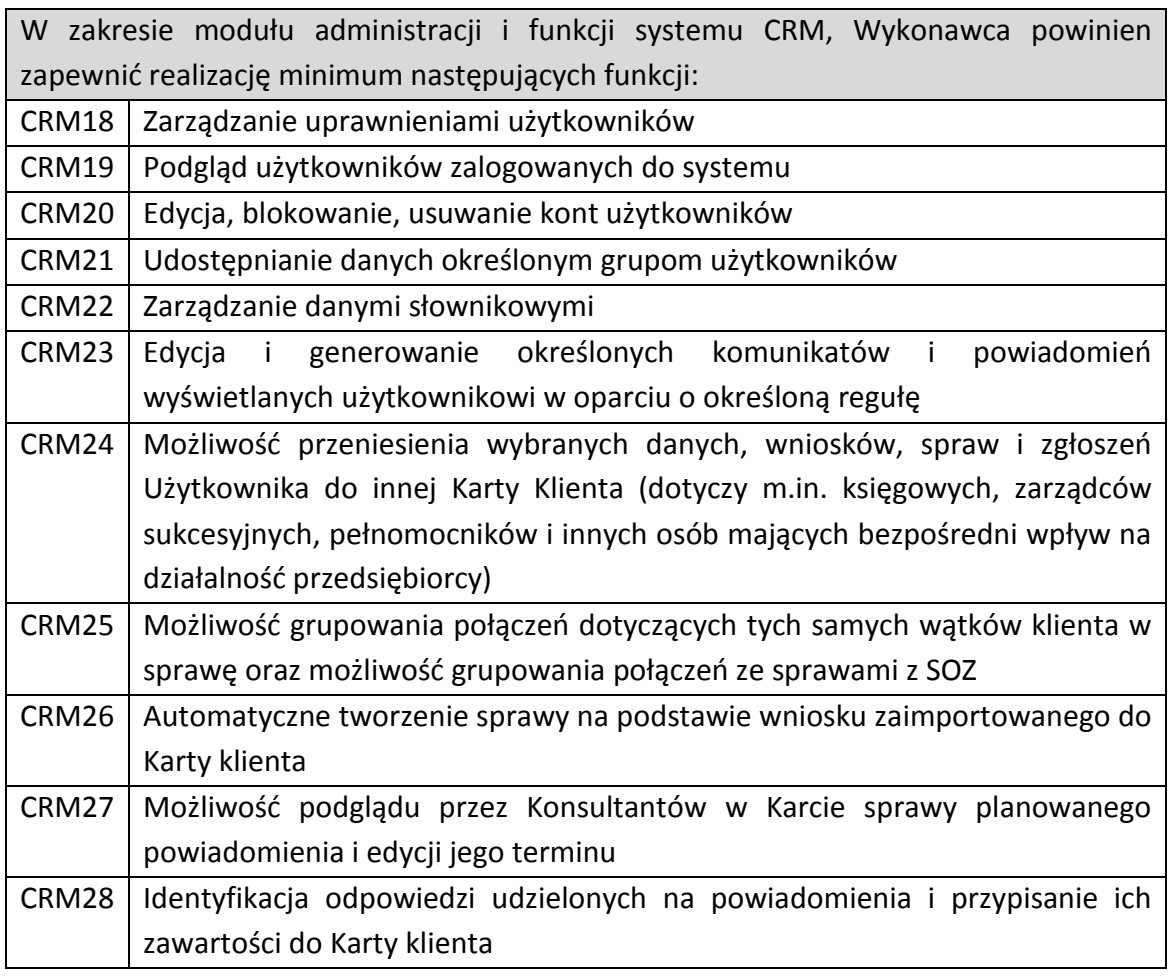

Tabela nr 3 Raportowanie

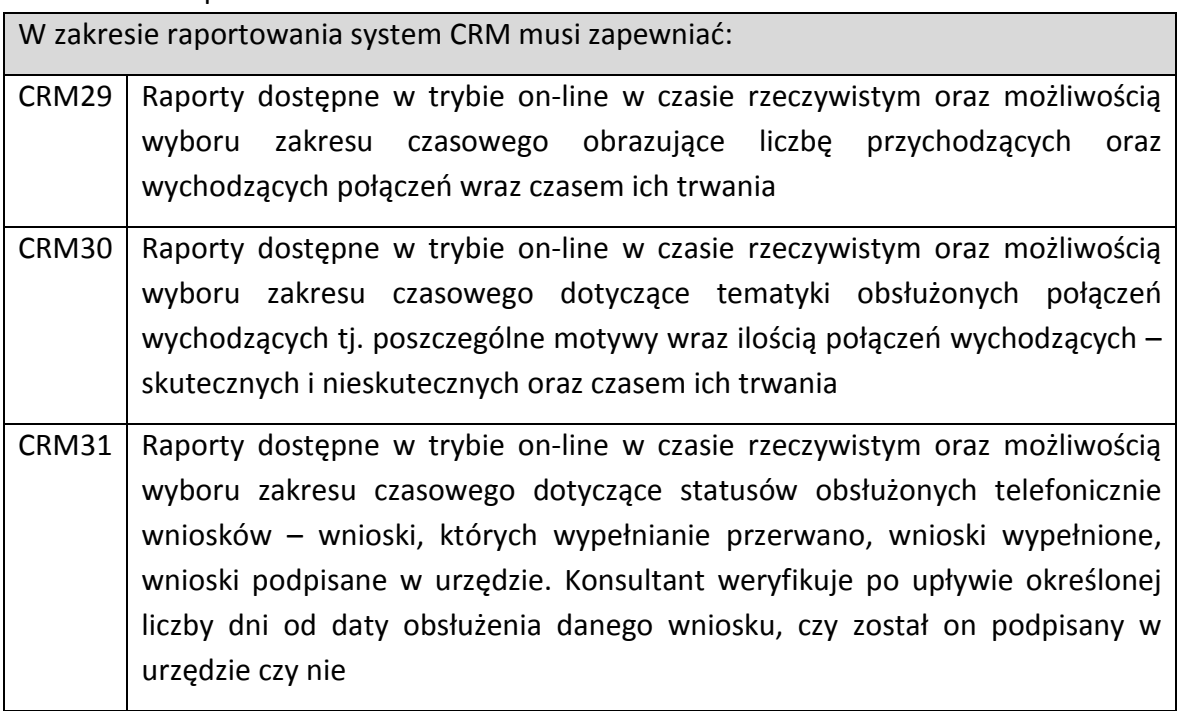

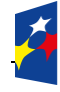

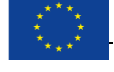

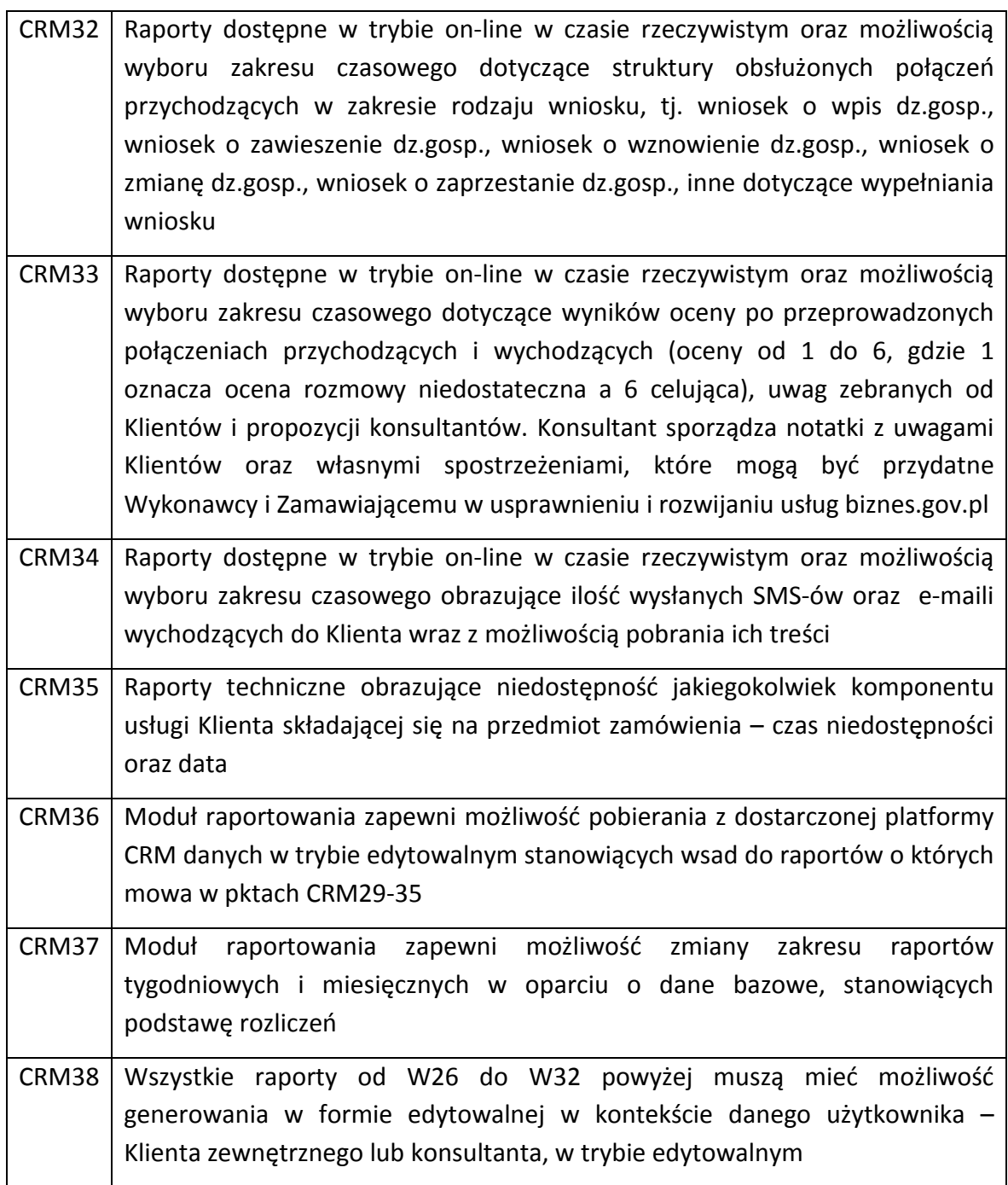

#### **2. USŁUGA WIRTUALNY URZĘDNIK**

Usługa Wirtualnego Urzędnika rozumiana jest jako zautomatyzowane, wirtualne narzędzie typu chat, wykorzystujące analizę języka naturalnego, udzielające odpowiedzi na zapytania Użytkowników w języku polskim i angielskim, na podstawie zaganień zgromadzonych w Bazie Wiedzy. Wirtualny Urzędnik, interpretuje i udostępnia odpowiedzi na dane zapytania. WU potrafi przetwarzać język ludzki, zaś dyskutując z Użytkownikiem używa tekstu pisanego lub komunikacji głosowej. WU działa proaktywnie i może być wyzwalany w określonych, predefiniowanych przypadkach. Połączenie WU powinno być realizowane przez przeglądarkę

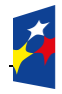

Fundusze Europejskie Polska Cyfrowa

Rzeczpospolita Polska

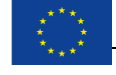

internetową (bez ograniczenia rodzaju przeglądarek) bez konieczności instalowania aplikacji klienckiej przez użytkownika lub poprzez wybór odpowiedniego komunikatu IVR podczas połączenia telefonicznego.

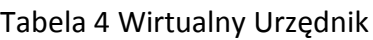

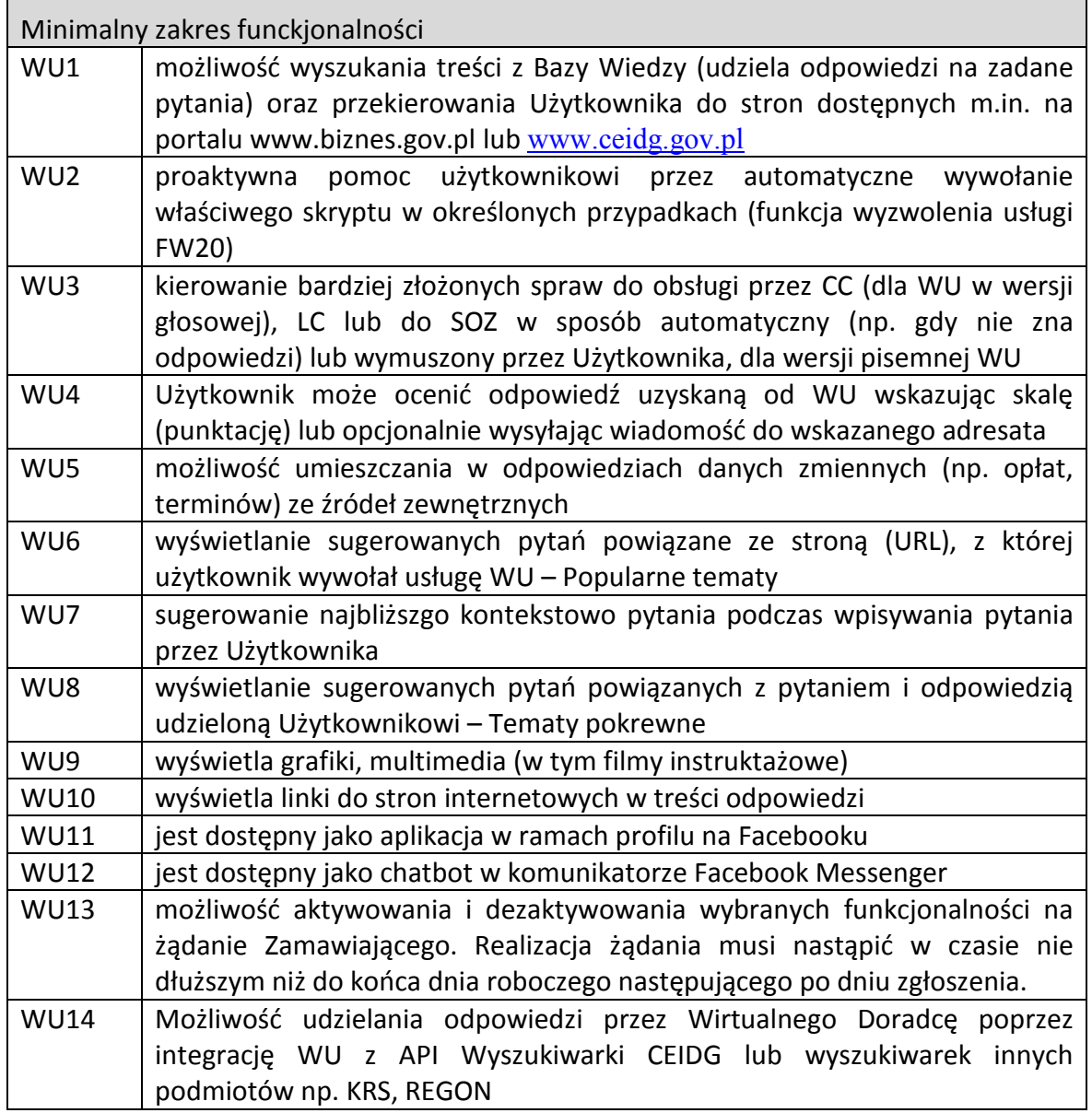

## **4. USŁUGA CALL CENTER.**

Usługa Call Center polega przede wszystkim na obsłudze kontaktów telefonicznych przy pomocy dedykowanego numeru telefonu (infolinia). Wykonawca jest zobowiązany do integracji z numerem Zamawiającego 0 801 055 088 lub innym wskazanym przez Zamawiającego. CC to również pakiet narzędzi wspierających obsługę kontaktów

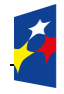

Fundusze

Polska Cyfrowa

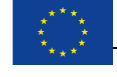

wychodzących i przychodzących.

W ramach obsługi połączeń przychodzących i wychodzących Wykonawca minimalnie musi zapewnić:

- obsługę wielopoziomowego drzewa zapowiedzi głosowych (IVR),
- możliwość prowadzenia testów A/B z zachowań klientów na IVR,
- obsługę kolejkowania oraz dystrybucję Kontaktów przychodzących z różnych kanałów do różnych Konsultantów,
- komunikację pomiędzy Konsultantami (chat),
- możliwość podsłuchiwania prowadzonych rozmów oraz wspierania Konsultanta,
- raportowanie w czasie rzeczywistym i historycznie,
- rejestrowanie kontaktów (głosowych, e-mail, LC, WU, , UdNS, Wypełnianie wniosku CEIDG-1, proaktywność),
- możliwość zmiany muzyki oczekiwania,
- możliwość dostosowania menu głosowego,
- możliwość nagrywania rozmów dostęp zdalny do odsłuchań

CC obsługuje zgłaszane pytania za pośrednictwem, Infolinii, LC, SOZ, UdNS zadawane przez Użytkowników i udziela odpowiedzi.

#### Tabela 5 Call Center

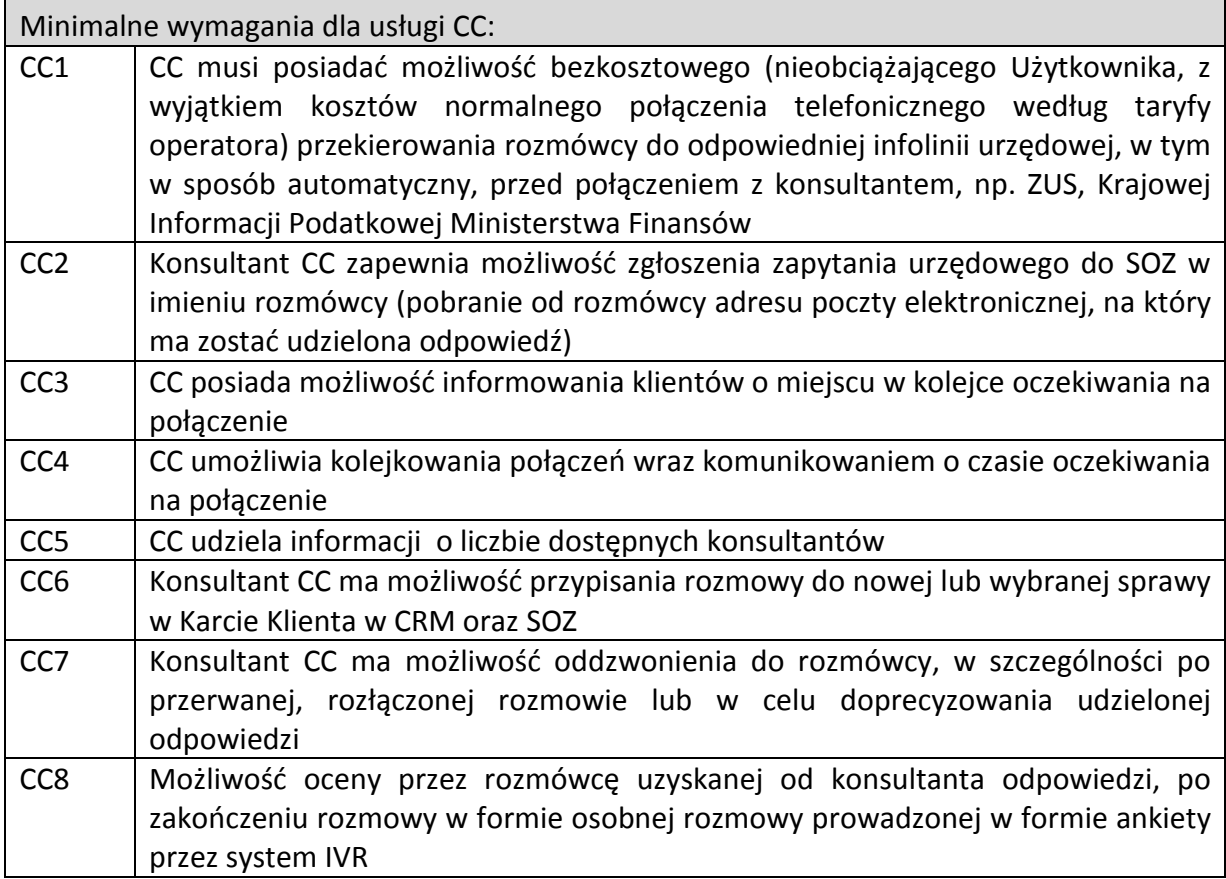

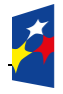

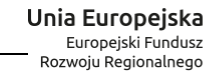

#### **5. USŁUGA LIVE CHAT**

Usługa Live Chat polega na obsłudze połączeń tekstowych przy pomocy sieci komputerowej z poziomu przeglądarki internetowej. Użytkownik przebywając na stronie [www.biznes.gov.pl](http://www.biznes.gov.pl/) lub [www.ceidg.gov.pl](http://www.ceidg.gov.pl/) poprzez wybranie właściwej opcji łączy się bezpośrednio z konsultantem i może z nim prowadzić rozmowę tekstową w dedykowanym oknie dialogowym. Połączenie LC powinno być realizowane przez przeglądarkę internetową (bez ograniczenia rodzaju przeglądarek) bez konieczności instalowania aplikacji klienckiej przez użytkownika.

#### Tabela 6 Live Chat

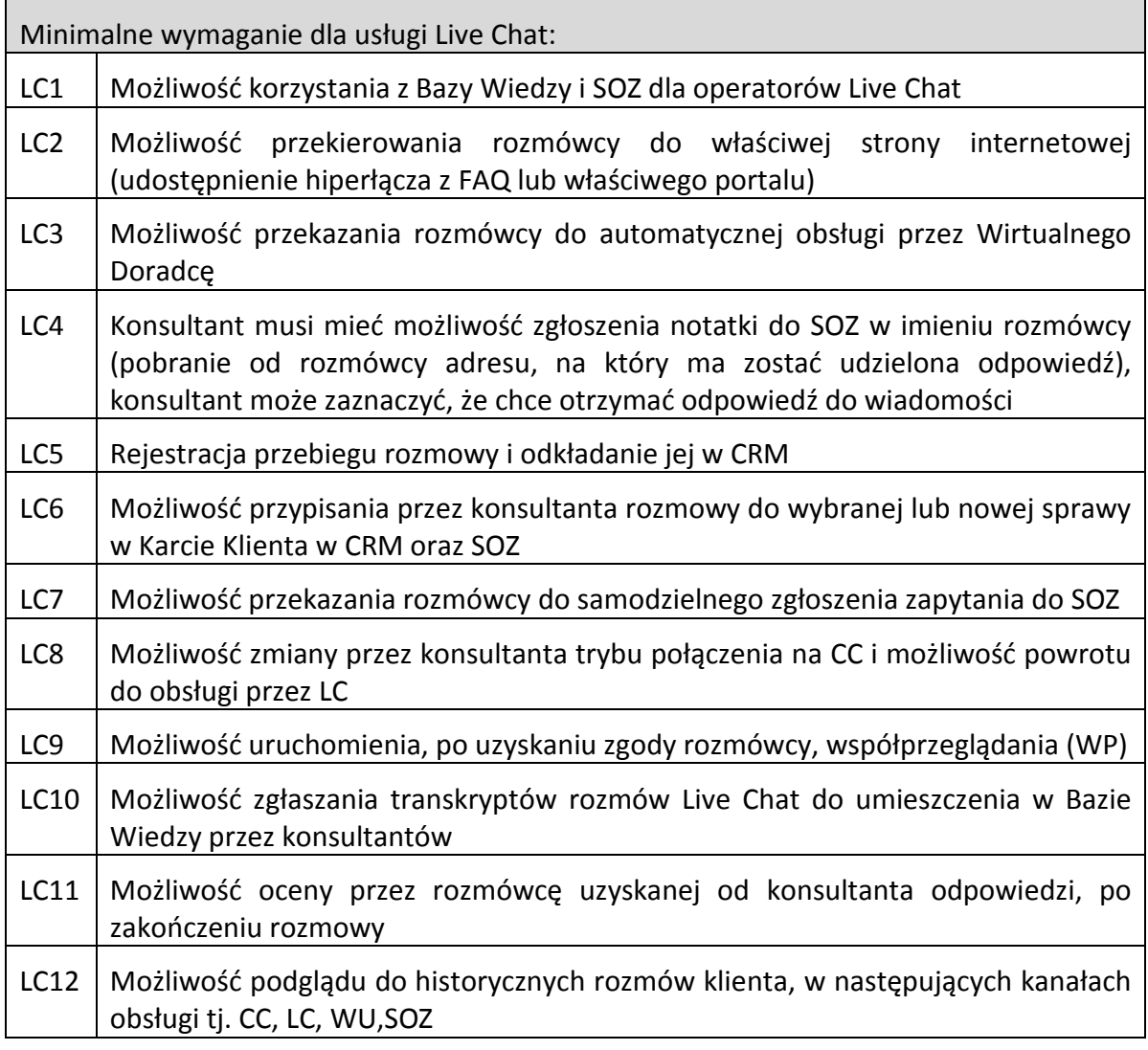

#### **7. USŁUGA UDNS.**

Usługa UdNS polega na możliwości skorzystania przez osobę niesłyszącą z usług MCP. Realizacja usługi odbywa się poprzez tłumaczenie na żywo rozmowy z osobą niesłyszącą przy

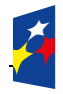

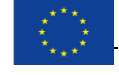

pomocy osoby tłumacza Polskiego Języka Migowego. Usługa udostępniana jest przez przeglądarkę internetową.

Informacja o UdNS i terminie dostępności tłumacza prezentowana jest Użytkownikom opisowo, a także w formie nagrania osoby tłumacza - film instruktarzowy dla Użytkowników niesłyszących.

Połączenie UdNS powinno być realizowane przez przeglądarkę internetową (bez ograniczenia rodzaju przeglądarek) bez konieczności instalowania aplikacji klienckiej przez użytkownika.

#### **FUNKCJE WSPÓLNE DLA USŁUG WU, LC, UDNS**

Tabela 7 Funkcje wspólne

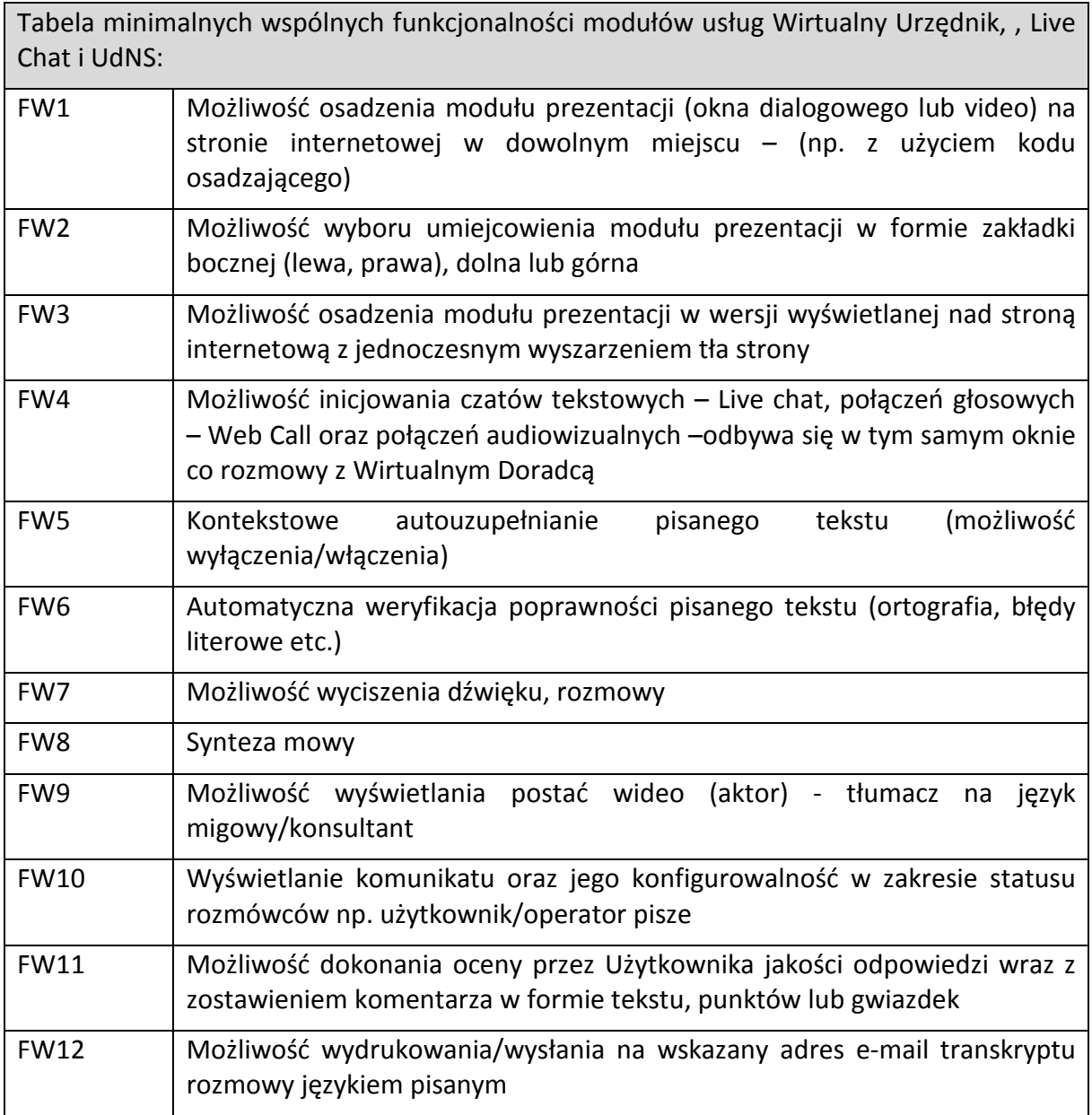

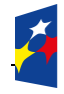

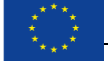

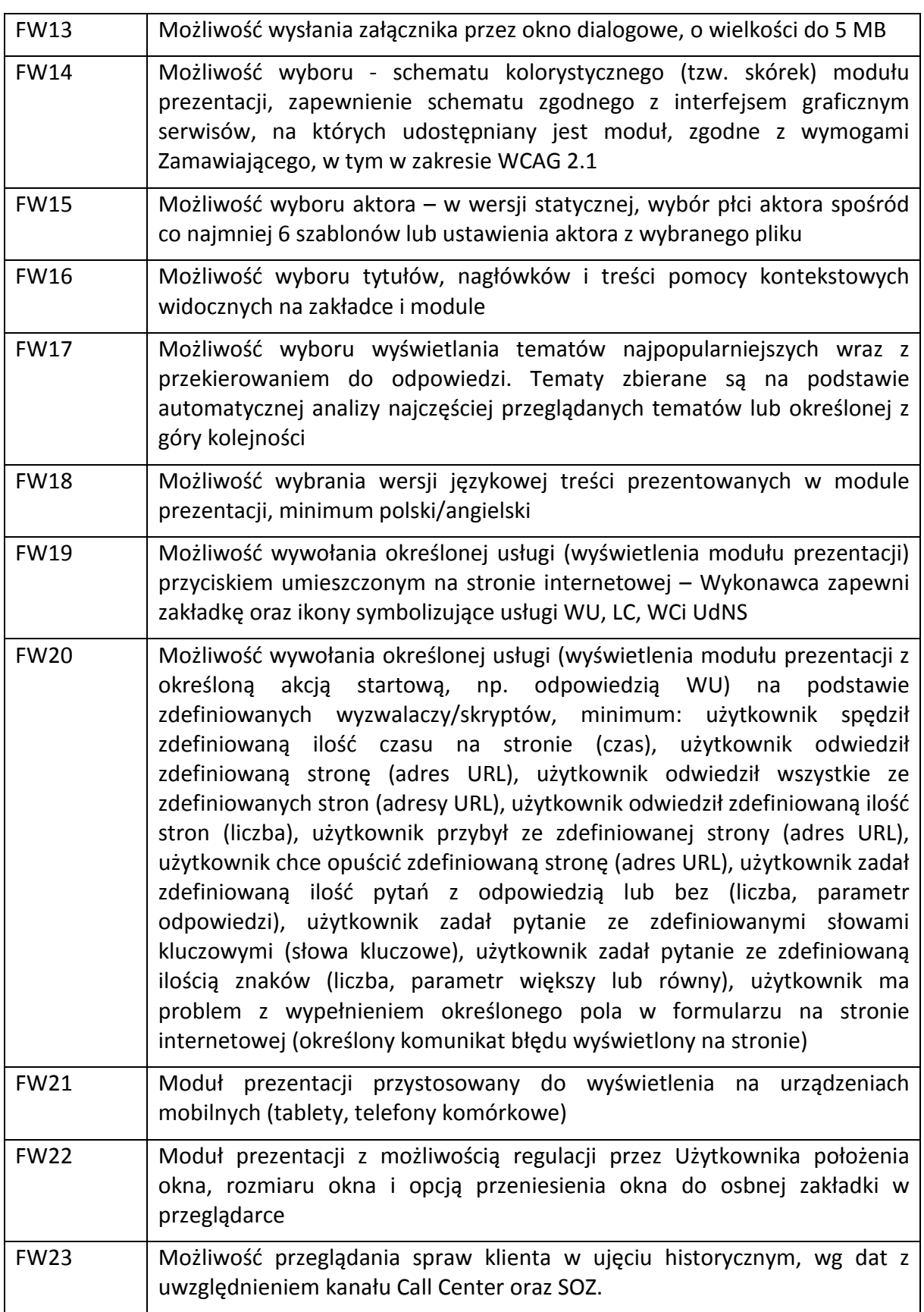

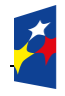

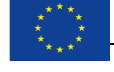

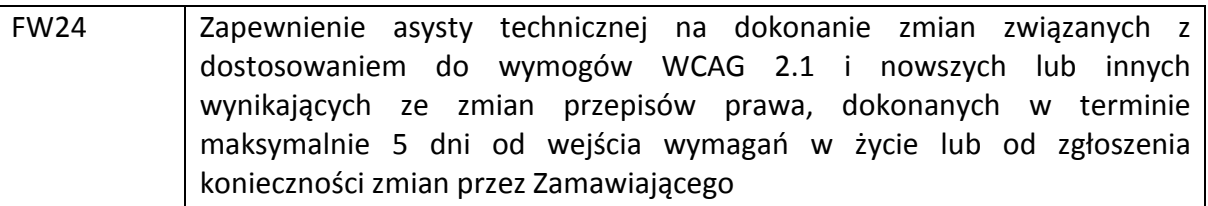

#### **8. USŁUGA WSPÓŁPRZEGLĄDANIA.**

Usługa polega na współdzieleniu tego samego ekranu pomiędzy konsultantem a Użytkownikiem (rozmówcą) w czasie rzeczywistym, wyłącznie po uzyskaniu zgody rozmówcy, w zakresie wybranej zakładki przeglądarki – strony internetowej odwiedzanej przez rozmówcę.

Połączenie WP powinno być realizowane przez przeglądarkę internetową (bez ograniczenia rodzaju przeglądarek) bez konieczności instalowania aplikacji klienckiej przez użytkownika.

#### **9. USŁUGA WSPARCIA W ZAKRESIE REALIZACJI WYPEŁNIANIA WNIOSKÓW W BIZNES.GOV.PL I CEIDG.**

System CEIDG udostępnia usługę polegającą na możliwości złożenia tzw. wniosku anonimowego CEIDG-1. Użytkownik bez logowania się do CEIDG przygotowuje wniosek online na portalu www.[ceidg.gov.pl](http://www.ceidg.gov.pl/) lub [www.biznes.gov.pl](http://www.biznes.gov.pl/) i podpisuje go osobiście w dowolnym urzędzie gminy lub miasta. Tryb ten przedstawia przykładowa załączona instrukcja wypełnienia wniosku.

![](_page_18_Picture_6.jpeg)

Celem realizacji usługi polegającej na wypełnieniu wniosku CEIDG-1 za pośrednictwem infolinii telefonicznej, będzie wykorzystanie usługi CEIDG polegającej na złożeniu wniosku anonimowego. Konsultant telefoniczny przyjmuje w trakcie rozmowy telefonicznej niezbędne dane potrzebne do wypełnienia wniosku CIEDG-1 od Klienta. Wprowadza je do systemu CEIDG, a następnie po wprowadzeniu poprawnych danych zgodnych z walidacjami, generuje kod wniosku, który przekazuje Klientowi. Dodatkowo konsultant musi zainicjować i skutecznie wysłać e-mail oraz SMS/komunikat PUSH z informacją do Klienta o minimum wykonanych czynnościach wraz z kodem wniosku. Treść i struktura wiadomości, o których mowa wyżej muszą być konfigurowalne oraz ustalone z Zamawiającym. Konsultanci w tej usłudze realizują również połączenia wychodzące dotyczące elementu procesu związanego z weryfikacją statusu wypełnionego wcześniej wniosku. Po weryfikacji statusu – wniosek podpisany w urzędzie lub nie – konsultant wykonuje połączenie wychodzące do Klienta. W przypadku gdy wypełnianie wniosku zostanie przerwane konsultant realizuje czynności określone dla tego procesu.

Tabela nr 8 Wypełnianie wniosków

![](_page_18_Picture_225.jpeg)

![](_page_18_Picture_10.jpeg)

![](_page_18_Picture_14.jpeg)

![](_page_19_Picture_206.jpeg)

Wykonawca dla poprawności realizacji przedmiotowej usługi musi zapewnić możliwość wysyłania wiadomości typu SMS/komunikatu PUSH oraz e-mail do osób, z którymi była przeprowadzona interakcja (rozmowa telefoniczna). W tym celu musi uwzględnić konieczność posiadania rozwiązania np. typu bramka SMS oraz narzędzia do wysyłania wiadomości e-mailowych. Wysyłka tych informacji musi być również rejestrowana. W Koncepcji realizacji przedmiotu zamówienia należy uwzględnić przypadki użycia, w których Klient odpowie na otrzymany e-mail.

Usługa musi być świadczona przez Wykonawcę w języku polskim i angielskim.

#### **11. USŁUGA PROAKTYWNEJ KOMUNIKACJI Z KLIENTEM**

Celem realizacji usługi polegającej na proaktywnej komunikacji za pośrednictwem telefonicznych połączeń wychodzących (w tym oddzwonienie do Klienta) oraz przychodzących (dla osób oddzwaniających) będzie informowanie przedsiębiorców o istotnych dla nich wydarzeniach, terminach i obowiązkach związanych z podejmowaną lub prowadzoną działalnością gospodarczą, jak również o usługach dostępnych na portalu biznes.gov.pl. Komunikaty będą tworzone na podstawie motywów (scenariuszy) zaproponowanych przez Wykonawcę i uzgodnionych z Zamawiającym lub zaproponowanych przez Zamawiającego np. informowanie przedsiębiorców o nadchodzącym upływie terminu 24 miesięcy od zawieszenia działalności gospodarczej. Usługa obejmuje również wysyłanie wiadomości SMS oraz e-mail do przedsiębiorców. Zamawiający nie dopuszcza aby do wykonywania usługi proaktywnej komunikacji za pośrednictwem telefonicznych połączeń wychodzących, Wykonawca wykorzystywał tzw. automaty wykonujące telefon

![](_page_19_Picture_5.jpeg)

**Fundusze** 

Polska Cyfrowa

![](_page_19_Picture_8.jpeg)

i odtwarzające określony komunikat, za wyjątkiem połączeń po rozmowie, wykonywanych w celu oceny jakości zakończonej rozmowy telefonicznej z konsultantem.

Połączenia w usłudze proaktywności dzieli się na skutecznie i nieskutecznie wykonane. Połączenia nieskutecznie wykonane dzieli się na połączenia odebrane i nieodebrane.

Skutecznie wykonane połączenie Zamawiający rozumie jako kontakt głosowy konsultanta Wykonawcy z Klientem i przeprowadzenie rozmowy w danym wątku, tzn. przekazanie głównej części komunikatu i udzielenie odpowiedzi na ewentualne pytania Klienta. Połączenie się z pocztą głosową Klienta lub nie przekazanie pełnej informacji określonej w uzgodnionym komunikacie, jest uznane za nieskuteczne wykonanie połączenia wychodzącego. Świadczenie usługi proaktywności nie może uniemożliwiać Wykonawcy odbierania połączeń przychodzących oraz braku zachowania SLA. Wykonawca samodzielnie decyduje czy w ramach konieczności zbierania punktów, o których mowa w pkt. 14 SOPZ pn*. Raporty z wykonania Umowy,* będzie wykonywał usługę proaktywności czy inne zlecone przedmiotem umowy.

Tabela 9 Proaktywna komunikacja

![](_page_20_Picture_189.jpeg)

#### Usługa musi być świadczona przez Wykonawcę w języku polskim.

## **12. ZESPÓŁ KONSULTANTÓW**

![](_page_20_Picture_7.jpeg)

![](_page_20_Picture_11.jpeg)

Na cele obsługi procesów Zamawiającego Wykonawca zbuduje zespół składający się z konsultantów dedykowanych wyłącznie do wykonywania usługi, w tym min. 1 konsultanta posiadającego umiejętności niezbędne do obsługi osób niesłyszących. Wykonawca w godzinach pracy zapewni pracę ciągłą wykonywaną przez min. 5 konsultantów tj. w każdej godzinie pracy infolinii (dni robocze 7-17) min. 5 konsultantów świadczy pracę równocześnie.

Wykonawca będzie przeprowadzał szkolenia konsultantów, co najmniej raz na dwa miesiące, w celu uzupełnienia wiedzy konsultantów, na podstawie materiałów udostępnionych przez Zamawiającego (zaadaptowanych przez Wykonawcę) lub na podstawie materiałów własnych przygotowanych przez kierującego zespołem konsultantów.

Wykonawca będzie na bieżąco monitorował jakość pracy konsultantów. Każdy konsultant powinien mieć sprawdzane co najmniej dwie rozmowy dziennie, pod względem jakości przeprowadzonej rozmowy oraz prawidłowości udzielonej informacji.

Wykonawca odpowiada za działania i zaniechania konsultantów Wykonawcy jak za działania i zaniechania własne. Wykonawca zapewnia, że przy wykonywaniu usługi będzie się posługiwał wyłącznie konsultantami Wykonawcy, którzy dają należytą rękojmię wykonywania przedmiotu umowy.

Wykonawca zobowiązuje się, iż osoby realizujące zamówienie na stanowisku Konsultanta będą na cały okres realizacji Umowy zatrudnione na podstawie umowy o pracę w pełnym wymiarze czasu pracy w rozumieniu przepisów ustawy z dnia 26 czerwca 1974 r. – Kodeks pracy (Dz. U. z 2019 r. poz. 1040 ze zm.).

#### **13. ZESPÓŁ REALIZUJĄCY PROJEKT PO STRONIE WYKONAWCY**

Wykonawca zobowiązany jest do stworzenia Zespołu po swojej stronie, którego struktura musi minimalnie wypełniać funkcje, opisane w poniższym punkcie

Funkcje wskazane poniżej mogą być łączone w ten sposób, że 1 osoba może pełnić maksymalnie 2 funkcje. W szczególności dopuszczalne jest łączenie funkcji kierownika ds. Zespołu Konsultantów, który jednocześnie może pełnić rolę Konsultanta. Szczegółowe wymagania oraz kompetencje względem osób realizujących Przedmiot Umowy, po stronie Wykonawcy, zostały określone w pkt 20 SOPZ.

Do zadań Kierownika Projektu MCP należy minimalnie:

- a) nadzór nad prawidłową realizacją projektu oraz bieżącym utrzymaniem produktów projektu,
- b) nadzór nad Koordynatorami oraz Kierownikiem Zespołu Konsultantów,
- c) kontakty oraz prezentacja raportów przed Zamawiającym.

Do zadań Koordynatora ds. zmian technicznych należy minimalnie:

![](_page_21_Picture_13.jpeg)

**Fundusze** 

Polska Cyfrowa

![](_page_21_Picture_16.jpeg)

- a) realizacja zadań związanych z prawidłowym funkcjonowaniem i ciągłym rozwojem systemu,
- b) administrowanie systemem Wykonawcy, w tym zarządzanie uprawnieniami użytkowników, słownikami i konfiguracja powiadomień,
- c) konfigurowanie wyzwalaczy dla poszczególnych usług MCP (w ramach funkcjonalności FW20)
- d) przygotowywanie ulepszeń systemu CRM i ich modyfikacja (przygotowywanie propozycji zmian lub wykonywanie zmian na zlecenie Zamawiającego),
- e) konfiguracja komunikatów automatycznych w formie IVR, zgodnie z ustaleniami z Zamawiającym

Do zadań Koordynatora Bazy Wiedzy należy:

- a) realizacja zadań związanych z prawidłowym funckjonowaniem i ciągłym rozwojem Bazy Wiedzy,
- b) przygotowywaniem nowych zagadnień Bazy Wiedzy i ich modyfikacja (przygotowywanie propozycji zmian lub wykonywanie zmian na zlecenie Zamawiającego),
- c) dbałość o prawidłowe funkcjonowanie Bazy Wiedzy oraz jej ciągły rozwój,
- d) przeprowadzanie merytorycznej analizy materiałów (m.in. treści stron internetowych, procedur, transkryptów rozmów Live Chat, notatek z infolinii, korespondencji mailowej klientami, itp.) otrzymywanych w toku świadczenia usług MCP,
- e) tworzenie i zarządzanie słownikami, wspierającymi działanie algorytmów NLP,

Do zadań Konsultanta ds. prawnych należy:

- a) Merytoryczna analiza materiałów, w tym wsadu do bazy wiedzy, przygotowanych przez Koordynatora Bazy Wiedzy
- b) aktualizacja artykułów i zagadnień w ramach bazy wiedzy, wpływających na poprawę efektywności działania baz wiedzy
- c) Zapewnienie szkoleń i prezentacji dla zespołu konsultantów z zakresu nowych zagadnień, pod nadzorem Zamawiającego

W zakresie zadań opisanych w pkt b) aktualizacja powinna mieć wymiar czasowy:

1. Dla treści zamieszczonych w bazie wiedzy od dnia podpisania umowy, przez cały okres realizacji umowy, w ciągu 72h od zaistnienia zdarzenia

Do zadań Kierownika Zespołu Konsultantów należy:

- a) Zarządzanie konsultantami realizującym zadania CC,
- b) Dbałość o ciągłość działania i bezawaryjność funkcjonowania CC,

![](_page_22_Picture_20.jpeg)

**Fundusze** 

Polska Cyfrowa

![](_page_22_Picture_23.jpeg)

- c) Działanie na rzecz tworzenia ulepszeń i prawidłowości funkcjonowania CC,
- d) Przygotowywanie raportów zgodnych z Umową lub SOPZ lub na zlecenie Zamawiającego związanych z funkcjonowaniem CC
- e) Przygotowanie i prezentacja raportów z pracy MCP przed Zamawiającym, w trybie cotygodniowym lub innym, ustalonym z Zamawiającym, w formie prezentacji zdalnej lub osobistej
- f) realizacja zadań związanych z prawidłowym funkcjonowaniem i ciągłym rozwojem SOZ – sugestia zmian i ulepszeń systemu,
- g) zarządzanie obiegiem spraw w SOZ,
- h) dbałość o terminową realizację spraw w SOZ, rozumianą jako podejmowanie, przekierowanie i odpowiadanie

## **14. RAPORTY Z WYKONANIA UMOWY**

- I. Wykonawca będzie przekazywał następujące raporty Zamawiającemu w zakresie podstawowym wykonania umowy:
	- a) raporty tygodniowe, dotyczące tematyki zapytań (z podziałem na kategorie i podkategorie) kierowanych do konsultantów Wykonawcy, Wirtualnego Doradcy i SOZ, w tym najczęściej występujące pytania bez odpowiedzi, ocen udzielonych przez Użytkowników w podziale na WU, CC, LC, UdNS, SOZ,
	- b) raporty miesięczne, dotyczące tematyki zapytań (z podziałem na kategorie i podkategorie) kierowanych do konsultantów Wykonawcy, Wirtualnego Doradcy i SOZ, w tym najczęściej występujące pytania bez odpowiedzi, ocen udzielonych przez Użytkowników w podziale na WU, CC, LC, UdNS, SOZ oraz nowych zagadnień w Bazie Wiedzy – liczba i tematyka nowych pozycji (format pliku odpowiadający MS Word lub MS Excel lub równoważny),
	- c) raporty miesięczne dotyczące udziału poszczególnych kanałów kontaktu (WU, LC, CC, SOZ, UdNS, usługa wypełniania wniosku CEIDG-1, proaktywność) w strukturze zapytań,
	- d) raporty miesięczne, w podziale na połączenia telefoniczne, głosowe, audiowizualne, połączenia typu czat tekstowy, rozmowy z Wirtualnym Doradcą dotyczące wykonywania pracy przez Wykonawcę (obejmujące m.in. liczbę obsłużonych połączeń, czas trwania rozmów, czas oczekiwania, % odebranych/nieodebranych połączeń, liczbę awarii). Raporty będą dostarczane tygodniowo oraz jako podsumowanie miesiąca,
	- e) raporty techniczne miesięczne dotyczące operacji wykonywanych w SOZ obejmujące: liczbę obsłużonych spraw w podziale na Użytkowników wewnętrznych i grupy

![](_page_23_Picture_13.jpeg)

**Fundusze** 

Polska Cyfrowa

![](_page_23_Picture_16.jpeg)

użytkowników, czas realizacji spraw, terminowość, liczbę Użytkowników wewnętrznych i zewnętrznych. Raporty będą dostarczane jako podsumowanie miesiąca. Wykonawcy zostanie udzielony niezbędny dostęp do informacji raportowych zawartych w SOZ, na cele przygotowywania raportów, o których mowa wyżej.

- f) Modyfikacja zawartości (szablonu) raportu jest możliwa po wcześniejszym zgłoszeniu odpowiednich wymagań przez Zamawiającego
- g) Wykonawca udostępni bazę danych będącą podstawą do utworzenia raportów o których mowa w pkt a-e.
- II. Dodatkowo dla usług:
	- wsparcia w zakresie realizacji wypełniania wniosku CEIDG-1
	- proaktywnej komunikacji z Klientem

Wykonawca musi przyjąć określone w poniższej tabeli założenia czasowe i ilościowe w celu generowania raportów, o których mowa w rozdziale III, umożliwiających rozliczanie umowy.

Tabela 10 Założenia czasowe dot. odbierania połączeń przychodzących, składania wniosków przez infolinie oraz sposób obliczania czasu pracy Wykonawcy

![](_page_24_Picture_242.jpeg)

![](_page_24_Picture_9.jpeg)

![](_page_24_Picture_13.jpeg)

![](_page_25_Picture_188.jpeg)

![](_page_25_Picture_189.jpeg)

W tabeli nr 13 przedstawiono maksymalny czas obsługi oraz punktację dla poszczególnych interakcji (cykli) z Klientem zewnętrznym, zarówno dla połączeń przychodzących jak i wychodzących. Wykonawca powinien zorganizować obsługę w ten sposób, żeby nie przekraczać maksymalnych czasów dla danej sprawy. Przekroczenie czasów obsługi będzie skutkowało brakiem naliczania dodatkowych punktów w ramach rozliczenia prac.

Z uwagi na charakter usługi, na uzasadniony wniosek Wykonawcy, za zgodą Zamawiającego, dopuszcza się zmiany w zakresie długości połączeń.

Dla połączeń związanych z wypełnianiem wniosków podano czasy dla wniosku CEIDG-1. Czasy dla innych wniosków, w szczególności związanych z wypełnianiem usług z biznes.gov.pl uzgadniane będą z uwzględnieniem poziomu skomplikowania formularza.

Dla połączeń proaktywnych czas w tabeli stanowi wartość domyślną. Dla różnych motywów wraz ze scenariuszem uzgadniane będą czasy połączeń, z uwzględnieniem poziomu skomplikowania scenariusza i jakości dostępnych danych kontaktowych.

Główne założenia wyliczania czasu pracy, które przyjmuje Zamawiający do rozliczania prac Wykonawcy dla obsługi połączeń przychodzących oraz usług wsparcia w zakresie wypełniania wniosków i proaktywnej komunikacji z Klientem:

#### **1 minuta obsługi w ramach przyjętych czasów = 1 pkt**

**1 konsultant pracuje minimalnie 7 godzin dziennie = 420 pkt (8 godzinny dzień pracy minus przerwy). W przypadku skierowania osoby niepełnosprawnej do realizacji zamówienia na** 

![](_page_25_Picture_9.jpeg)

![](_page_25_Picture_13.jpeg)

**stanowisku konsultanta osoba ta będzie pracowała w wymiarze pełnego etatu w rozumieniu art. 15 ustawy o rehabilitacji zawodowej i społecznej oraz zatrudnianiu osób niepełnosprawnych (Dz. U. z 2011 r. nr 127, poz. 721 ze zm.).**

#### **Zamawiający wymaga, żeby Wykonawca zrealizował minimum średnio 4000 pkt dziennie.**

Punkty w ramach cykli będą uznawane wyłącznie gdy w ramach danego cyklu zostanie zrealizowany cel oraz składowe elementy cyklu. Jeżeli wniosek nie zostanie w pełni obsłużony, ale czas rozmowy z Klientem przekroczy 50 % czasu maksymalnego wymienionego w tabeli, naliczane jest 50% punktów oraz punkty za czynności towarzyszące.

#### Przykłady wyjaśniające:

- Jeżeli przy obsłudze wniosku o wpis do CEIDG po 12 minutach rozmowy zostanie wypełniony z Klientem wniosek, konsultant wygeneruje oraz przekaże kod, a następnie dokona wpisu do CRM i wyśle komunikat do Klienta, zaliczanych jest 25 punktów.
- Jeżeli po obsłudze wniosku o wpis do CEIDG (w terminie zgodnym z ustalonym scenariuszem) konsultant sprawdzi status wniosku (podpisany lub niepodpisany), a następnie dokona wpisu do CRM) zaliczanych jest 5 punktów
- Jeżeli przy obsłudze wniosku o zmianę wpisu do CEIDG Klient przerwie rozmowę po 6 minutach, konsultant odbierze ocenę/powód odrzucenia/przerwania rozmowy i dokona wpisu do CRM, zaliczanych jest 10 punktów (5 pkt za przeprowadzoną rozmowę 5 za dokonanie wpisu do CRM i odbiór oceny)
- Jeżeli przy obsłudze wniosku o zawieszenie wpisu do CEIDG rozmowa zostanie przerwana po 4 minutach i 30 sekundach, to nie są zaliczane żadne punkty.
- Jeżeli przy obsłudze wniosku o wpis do CEIDG po 41 minutach rozmowy zostanie wypełniony z Klientem wniosek, konsultant wygeneruje oraz przekaże kod, a następnie dokona wpisu do CRM i wyśle komunikat do Klienta oraz zweryfikuje status wniosku, zaliczanych jest 30 punktów.
- Jeżeli po 4 minutach rozmowy w połączeniach wychodzących, konsultant połączy się z Klientem przekaże komunikat głosowy oraz dokona wpisu do CRM odbierze ocenę zaliczanych jest 15 punktów.
- III. Po zakończeniu każdego okresu rozliczeniowego, Wykonawca zobowiązany jest przedstawić w Raporcie z wykonania Umowy dodatkowo wykonanie obowiązków w zakresie następujących usług:
	- wsparcia w zakresie realizacji wypełniania wniosków,
	- proaktywnej komunikacji z Klientem

według zaproponowanego przez niego i zaakceptowanego przez Zamawiającego wzoru, który będzie zawierał minimum informacje, o których mowa w przedmiotowym rozdziale oraz ilość zrealizowanych punktów, za które rozliczany jest przedmiot umowy zgodnie z założeniami czasowymi i ilościowymi dot. składania wniosków CEIDG-1 przez infolinie oraz

![](_page_26_Picture_14.jpeg)

**Fundusze** 

Polska Cyfrowa

![](_page_26_Picture_17.jpeg)

sposób obliczania czasu pracy Wykonawcy.

Zamawiający wymaga aby raport był podzielony na 2 części – w części 1 powinien zawierać skumulowane dane w formie tzw. one-pagera, ukazującego w przystępnej formie dane wg zakresu uzgodnionego z Zamawiającym (np. w formie wykresów), a w części 2 raport powinien zawierać szczegółowe rozliczenie punktacji wraz z ilościami połączeń, z określeniem dat i czasów ich realizacji oraz oznaczeniem skuteczności wykonania. Poniżej został przedstawiony minimalny zakres raportu:

![](_page_27_Picture_230.jpeg)

A – liczba połączeń przychodzących (wypełnianie wniosku)

B – czas połączeń przychodzących (wypełnianie wniosku)

C- liczba połączeń wychodzących (wypełnianie wniosku)

D - czas połączeń wychodzących (wypełnianie wniosku)

E – liczba skutecznie wypełnionych wniosków o wpis

F – liczba nieskutecznie wypełnionych wniosków o wpis(dotyczy wniosków, na których wypełnianie poświęcono min. 50% maksymalnego czasu obsługi)

G – liczba skutecznie wypełnionych wniosków (pozostałe rodzaje wniosków)

H – liczba nieskutecznie wypełnionych wniosków (dotyczy pozostałych rodzajów wniosków, na których wypełnianie poświęcono min. 50% maksymalnego czasu obsługi)

- I liczba naliczonych punktów (wypełnianie wniosków)
- J liczba skutecznych połączeń wychodzących (proaktywność motyw x)
- K czas skutecznych połączeń wychodzących (proaktywność motyw x)
- L liczba skutecznych połączeń przychodzących (proaktywność motyw x)
- M czas skutecznych połączeń przychodzących (proaktywność motyw x)
- N liczba naliczonych punktów

O – [analogicznie do punktów J-N] dla kolejnych motywów

![](_page_27_Picture_18.jpeg)

![](_page_27_Picture_22.jpeg)

#### P – suma naliczonych punktów

Q – suma wszystkich naliczonych punktów

Wszystkie wymienione raporty muszą być konfigurowalne i dostępne z poziomu systemu CRM udostępnionego przez Wykonawcę w ramach umowy. Wykonawca skonfiguruje na podstawie Umowy raporty, jak również umożliwi ich konfigurację i pobieranie w formie edytowalnej przez Zamawiającego

#### **15.INTEGRACJA Z SOZ**

SOZ jest dostarczony przez Zamawiającego. SOZ jest systemem typu workflow za pomocą, którego korzystający z niego Użytkownicy mogą wzajemnie przekazywać między sobą zapytania lub informacje w formie elektronicznej, przy użyciu jednej zintegrowanej platformy. SOZ jest to aplikacja, która zapewnia sprawne zarządzanie zgłoszeniami Użytkowników. System pozwala m.in. na przesyłanie, przekazywanie, wyszukiwanie, przypisywanie oraz segregację zapytań. Jest to zestaw narzędzi i procedur wykorzystywanych w zarządzaniu kontaktami z Użytkownikami. Do SOZ sprawy kierowane są za pośrednictwem wystawionych na zewnątrz formularzy, które mogą wypełniać Użytkownicy.

Zakres funkcji jakie realizuje SOZ:

- a. SOZ obsługuje dedykowane konfigurowalne formularze elektroniczne służące do zgłaszania zagadnień - Użytkownik wypełnia formularz, w którym poza treścią zapytania ma minimum: możliwość wskazania tematu z określonych kategorii, języka zapytania oraz innych konfigurowalnych parametrów, na podstawie których następuje wstępne przydzielenie zagadnienia do odpowiedniej kategorii,
- b. SOZ umożliwia Użytkownikowi wysłanie pytania lub uwagi i otrzymanie odpowiedzi na wskazany adres poczty elektronicznej,
- c. zapytanie trafia do grupy użytkowników przypisanych do danej kategorii i zostaje obsłużone w ramach SOZ, przy ewentualnym udziale właściwych organów, do których sprawy są kierowane pisemnie lub poprzez pocztę elektroniczną,
- d. SOZ posiada mechanizmy tworzenia tekstów pomocy kontekstowych, treści schematów komunikatów i wiadomości oraz zarządzania formularzami SOZ,
- e. SOZ obsługuje pytania od Użytkowników wielojęzycznych wstępne określenie języka zapytania następuje poprzez automatyczne rozpoznawanie języka albo wybór języka z predefiniowanej listy,

SOZ umożliwia oznaczanie zgłoszeń jako źródeł treści dla opracowania nowego zagadnienia do Bazy Wiedzy, w tym możliwość dodania komentarza i tłumaczenia.

Formularze SOZ:

- a. to w pełni zintegrowane z SOZ oraz konfigurowalne formularze,
- b. podstawowy Formularz SOZ umożliwia zgłoszenie zapytania (wniosku o udzielenie informacji) do SOZ i stanowi Formularz Zapytania (FZ),- mogą stanowić zgłoszenie Użytkownika (zapytanie – poprzez FZ, pytanie, zgłoszenie uwagi do treści strony, ocena

![](_page_28_Picture_15.jpeg)

![](_page_28_Picture_19.jpeg)

poziomu merytorycznego treści strony, ocena uzyskanej odpowiedzi),

- c. formularze SOZ są konfigurowalne w zakresie definiowania pól, określenia wymagalności pól, określenia dostępnych kategorii, określenia zależności i logiki pomiędzy polami,
- d. dają możliwość wymagania potwierdzenia zgłoszenia poprzez użycie, przesłanego przez SOZ na pocztę elektroniczną zgłaszającego, linku aktywacyjnego,
- e. dają możliwość dodania do 3 załączników o rozmiarze do 5 MB, dopuszczalne formaty (JPG, JPEG, PNG, BMP, GIF, PDF, DOC, DOCX, ODT, XLSX, XLS),
- f. FZ zawiera pola, których wypełnienie jest obligatoryjne:, *Adres e-mail*, *Kategoria* zgłaszającego (do wyboru z listy), *Temat*, *Treść*; dodatkowo możliwe jest dodanie załącznika; po kliknięciu pola z etykietą *Co to jest, kiedy otrzymam odpowiedź?* na FZ wyświetlana jest pomoc kontekstowa.

Zadaniem Wykonawcy będzie integracja systemu CRM z SOZ. Konsultanci Wykonawcy będą pracować w systemie SOZ. Zamawiający dostarczy wszelką niezbędną dokumentację dotyczącą API SOZ. Dodatkowo przeprowadzi szkolenia konsultantów z użytkowania systemu SOZ. Zamawiający wymaga, by system CRM Wykonawcy był zintegrowany z SOZ również w zakresie możliwości identyfikacji spraw Klienta zgłaszanych telefonicznie ze sprawami SOZ, jak również spraw SOZ z uprzednimi lub następczymi rozmowami telefonicznymi. Ponadto, integracja powinna objąć możliwość identyfikacji spraw Klienta zgłaszanych poprzez kanał LC/WU ze sprawą SOZ, która została zgłoszona w następstwie połączenia z LC/WU.

#### **16. UDOSTĘPNIENIE SYSTEMU SERWERA POCZTOWEGO**

Udostępnianie dla serwera pocztowego danych dot. użytkowników Centrum Pomocy, w szczególności w celu wysyłki wiadomości mailowych związanych z wypełnieniem wniosku lub udostępnieniem materiałów w związku z prowadzoną rozmową/chatem przez konsultanta. Serwer pocztowy powinien mieć możliwość minimum wysyłki korespondencji.

Dodatkowo, możliwe jest pobieranie do CRM danych za pośrednictwem serwera pocztowego i powiązanie ich z danymi w CRM, np. na potrzeby wyboru grupy docelowej dla działań proaktywnych, w oparciu o ustalone z Zamawiającym kryteria

#### **17. IMPLEMENTACJA, UDOSTĘPNIENIE I ZARZĄDZANIE BAZĄ WIEDZY**

Baza Wiedzy (FAQ) baza wiedzy Zamawiającego zawierająca zbiór często zadawanych pytań i odpowiedzi na pytania w języku polskim i angielskim, mająca na celu udzielenie danemu Użytkownikowi wyczerpującej informacji na temat funkcjonalności systemów CEIDG i biznes.gov.pl, a także procedur oraz zagadnień prawnych związanych z funkcjonowaniem Pojedynczego Punktu Kontaktowego i Centralnej Ewidencji i Informacji o Działalności Gospodarczej. Baza Wiedzy zawiera także adresy i podstawowe informacje o aktualnie dostępnych na portalu [www.biznes.gov.pl](http://www.biznes.gov.pl/) i www.ceidg.gov.pl stronach obejmujących: opisy sytuacji życiowych tzw. poradniki przedsiębiorcy, które są publikowane na PIP, artykuły tematyczne, informacje o rejestrach publicznych, informacje o właściwych procedurach (opisy usług), e-usługi (usługi transakcyjne dostępne na portalu), instrumenty wsparcia, infolinie, e-szkolenia, na podstawie mapy strony udostępnionej i aktualizowanej przez Zamawiającego.

![](_page_29_Picture_11.jpeg)

**Fundusze** 

Polska Cyfrowa

Europejskie

Rzeczpospolita Polska

![](_page_29_Picture_14.jpeg)

Baza wiedzy jako element rozwiązania usługi MCP stanowi podstawę technologiczną. Architektura Bazy Wiedzy, która będzie obsługiwana przez Wykonawcę, musi posiadać następujących elementów i funkcjonalności:

- a) zagadnienia w Bazie Wiedzy muszą być uporządkowane tematycznie i być zbiorem pojęć, terminów, pytań i odpowiedzi, scenariuszy, rozwiązań problemów lub linków do dokumentów,
- b) narzędzi do przeszukiwania danych przez WU według ich zawartości, wersji językowej, słów kluczowych bądź pełnych fraz,
- c) konfiguracji umożliwiającej określanie powiązań dla już istniejących zagadnień z nowo dopisywanymi i umożliwiać ich wiązanie za pomocą odpowiednich odnośników,
- d) wparcia dla odmiany polskich wyrazów uwzględniającą różne formy gramatyczne dla danego wyrażenia/wyrazu,
- e) możliwości określenia wag/trafności/istotności dla wyszukiwania danego zagadnienia,
- f) funkcji graficznego wyróżniania fraz w wynikach wyszukiwania,
- g) funkcji automatycznego podpowiadania szukanej frazy prezentacja wyników pokrewnych.

Baza Wiedzy jest rozbudowywana jak również aktualizowana w oparciu o trzy podstawowe źródła:

- 1. zmiany przepisów prawa
- 2. materiały dostępne na biznes.gov.pl
- 3. notatki,zgłoszenia z CC, LC, WU, zgłoszenia w systemie SOZ.

#### **18. MULTIKANAŁOWA KONSOLA KONSULTANTA**

Przez Konsolę użytkownika rozumiane jest jako zestaw narzędzi, z których będzie korzystał Konsultant Wykonawcy oraz Konsultant Zamawiającego głównie w zakresie obsługi połączeń przychodzących lub wychodzących dla każdej z zamawianych usług tj. połączenie telefoniczne, LC,WC, WP, UdNS. Zamawiający dopuszcza,że konsola może być integralną częścią CRM i może stanowić jeden interfejs.

#### Tabela 11 Konsola

![](_page_30_Picture_206.jpeg)

![](_page_30_Picture_16.jpeg)

![](_page_30_Picture_20.jpeg)

![](_page_31_Picture_205.jpeg)

#### **19. WARUNKI PRZYSTĄPIENIA DO ZAMÓWIENIA**

![](_page_31_Picture_2.jpeg)

![](_page_31_Picture_6.jpeg)

O udzielenie zamówienia mogą się ubiegać wykonawcy, którzy:

1.1 nie podlegają wykluczeniu,

1.2 spełniają następujące warunki dotyczące zdolności technicznej lub zawodowej:

1.2.1. Zamawiający uzna ww. warunek za spełniony, jeżeli wykonawca wykaże, że w okresie ostatnich 3 lat przed upływem terminu składania ofert (a jeżeli okres prowadzenia działalności jest krótszy – w tym okresie), wykonał (a w przypadku świadczeń okresowych lub ciągłych również wykonuje) należycie:

a) jedną usługę o wartości minimum 500.000,00 zł brutto polegającą na obsłudze połączeń głosowych oraz tekstowych przychodzących i wychodzących za pośrednictwem infolinii telefonicznej oraz chatu tekstowego, wspierających procesy obsługi Klientów w języku polskim i angielskim wraz z wdrożeniem i konfiguracją systemu wspierającego realizację połączeń oraz monitorującego aktywność konsultantów;

b) jedną usługę polegającą na wdrożeniu oraz utrzymaniu kompleksowej usługi typu Centrum Pomocy składającej się z zintegrowanych i współdziałających ze sobą rozwiązań typu:

- Infolinia oraz

- Live Chat oraz

- Wirtualny Doradca/Urzędnik,

obsługiwanych w języku polskim i angielskim przez konsultantów, a wartość usługi wynosiła minimum 500 000,00 zł brutto, a usługa trwała nieprzerwanie przez co najmniej 6 miesięcy.

1.2.2 Zamawiający uzna ww. warunek za spełniony, jeżeli wykonawca wykaże, że dysponuje lub będzie dysponował zespołem osób, które będą uczestniczyć w wykonywaniu zamówienia, które posiadają n/w wykształcenia, doświadczenie:

a) Kierownik zespołu/supervisor/Project manager – co najmniej 1 (jedna) osoba, która posiada doświadczenie w kierowaniu zespołem Contact/Call Center tj. osoba, która w okresie ostatnich 2 (dwóch) lat przed upływem terminu składania ofert pełniła funkcję kierownika zespołu Call Center łącznie przez minimum 18 miesięcy;

b) Członek zespołu/Konsultant – co najmniej 5 (pięć) osób, z których każda:

- w okresie ostatniego roku przed upływem terminu składania ofert posiada łącznie minimum 9 miesięczne doświadczenie w bezpośredniej obsłudze klienta na infolinii,

- posiada wykształcenie minimum średnie,

- posiada znajomość języka angielskiego w stopniu średniozaawansowanym.

![](_page_32_Picture_16.jpeg)

![](_page_32_Picture_20.jpeg)

W zespole Konsultantów minimum 1 (jedna) osoba musi posiadać kompetencje do obsługi osób niesłyszących.

c) Konsultant ds. prawnych - osoba do konsultacji odpowiedzi o charakterze prawnym – co najmniej 1 (jedna) osoba, która posiada:

- wykształcenie wyższe prawnicze,

- wiedzę z zakresu obowiązujących przepisów dotyczących ustaw gospodarczych, w szczególności ustawy o CEIDG i PIP, ustawy Prawo Przedsiębiorców oraz ustawy o KRS;

d) Koordynator ds. technicznych – co najmniej 1 (jedna) osoba, która posiada minimum 2-letnie doświadczenie w świadczeniu prac związanych z przynajmniej 2 (dwoma) poniższymi tematami:

- budowa, rozbudowa i wdrażanie komunikatów IVR,

- usługi uczenia maszynowego w postaci pisemnej lub głosowej,

- wsparcie techniczne infolinii telefonicznej,
- budowa, rozbudowa i wdrażanie rozwiązań typu livechat;
- e) Koordynator ds. Bazy Wiedzy co najmniej jedna osoba, która posiada:

- wykształcenie wyższe

- co najmniej 2 letnie doświadczenie w budowaniu i zarządzaniu systemami typu knowledge management (bazy wiedzy);

**Uwaga**: Zamawiający dopuszcza, aby Wykonawca w celu wykazania spełniania warunków udziału w postępowaniu wskazał osobę, która będzie pełniła maksymalnie dwie funkcje, o których mowa w pkt. a-f powyżej.

#### **20. KRYTERIA OCENY I WYBÓR OFERTY**

1 Zamawiający dokona oceny ofert, które nie zostały odrzucone, na podstawie następujących kryteriów oceny ofert:

![](_page_33_Picture_194.jpeg)

![](_page_33_Picture_16.jpeg)

Rzeczpospolita Polska

![](_page_33_Picture_20.jpeg)

![](_page_34_Picture_194.jpeg)

- 2 Zamawiający dokona oceny ofert przyznając punkty w ramach poszczególnych kryteriów oceny ofert, przyjmując zasadę, że 1% = 1 punkt.
- 3 Punkty za kryterium "Cena" zostaną obliczone w następujący sposób:

Cena oferty brutto najtańszej

---------------------------------------- x 50 = liczba punktów

Cena oferty brutto badanej

Końcowy wynik powyższego działania zostanie zaokrąglony do dwóch miejsc po przecinku.

4 Punkty za kryterium "Dodatkowe doświadczenie kierownika projektu" zostaną przyznane na podstawie informacji zawartej w Załączniku nr 4 do SOPZ w skali punktowej do 10 punktów w następujący sposób:

![](_page_34_Picture_195.jpeg)

5 Punkty za kryterium **"Dodatkowe doświadczenie zespołu"** zostaną przyznane na podstawie informacji zawartej w Załączniku nr 4 do SOPZ w skali punktowej do 20 punktów w następujący sposób:

![](_page_34_Picture_196.jpeg)

![](_page_34_Picture_11.jpeg)

Fundusze

Polska Cyfrowa

![](_page_34_Picture_14.jpeg)

![](_page_35_Picture_172.jpeg)

6 Punkty za kryterium **"Doświadczenie w zakresie innowacyjnych rozwiązań"** zostaną przyznane na podstawie informacji zawartej w Załączniku nr 5 do SOPZ w skali punktowej do 20 punktów w następujący sposób:

![](_page_35_Picture_173.jpeg)

Uwaga: W przypadku gdy Wykonawca nie złoży "Wykazu usług" oferta Wykonawcy otrzyma 0 punktów w kryterium "Doświadczenie w zakresie innowacyjnych rozwiązań".

- 7 Liczby punktów, o których mowa w pkt 1-6, po zsumowaniu stanowić będą końcową ocenę oferty.
- 8 Za najkorzystniejszą zostanie uznana oferta z największą liczbą punktów, tj. przedstawiająca najkorzystniejszy bilans kryteriów oceny ofert, o których mowa w pkt 1.

**21. SPOSÓB PRZYGOTOWANIA OFERTY**

Oferta powinna zawierać:

![](_page_35_Picture_8.jpeg)

![](_page_35_Picture_12.jpeg)

- **1.** Wypełniony formularz ofertowy, wg załącznika nr 1 do SOPZ, w tym całkowity koszt realizacji zadania, w tym koszty przekazanych praw autorskich majątkowych;
- **2.** wypełniony załącznik nr 4 i 5 dot. wykazu osób i usług skierowanych do realizacji zadania.

Oferty należy przesłać do **29 września 2020 r.** wyłącznie drogą mailową na adres: zapytaniabizgov@mr.gov.pl wpisując w temacie maila: "Oferta infolinia".

#### **22. INFORMACJE DODATKOWE**

- 1. Niniejsze rozeznanie cenowe nie stanowi oferty w myśl art. 66 Kodeksu Cywilnego, jak również nie jest ogłoszeniem w rozumieniu ustawy Prawo zamówień publicznych.
- 2. Oferty złożone po terminie nie będą rozpatrywane.
- 3. W celu zapewnienia porównywalności ofert Zamawiający zastrzega sobie prawo do skontaktowania się (telefonicznie, e-mailowo) z Oferentami, których dokumenty będą wymagały uzupełnienia, wyjaśnienia lub doprecyzowania.
- 4. Dokumenty, co do których dany Oferent nie dokonał uzupełnień, wyjaśnień lub doprecyzowania w terminie wyznaczonym przez Zamawiającego nie będą rozpatrywane.
- 5. Zamawiający zawiera umowy na podstawie wzorów umów stosowanych w Ministerstwie Rozwoju.

![](_page_36_Picture_9.jpeg)

![](_page_36_Picture_13.jpeg)